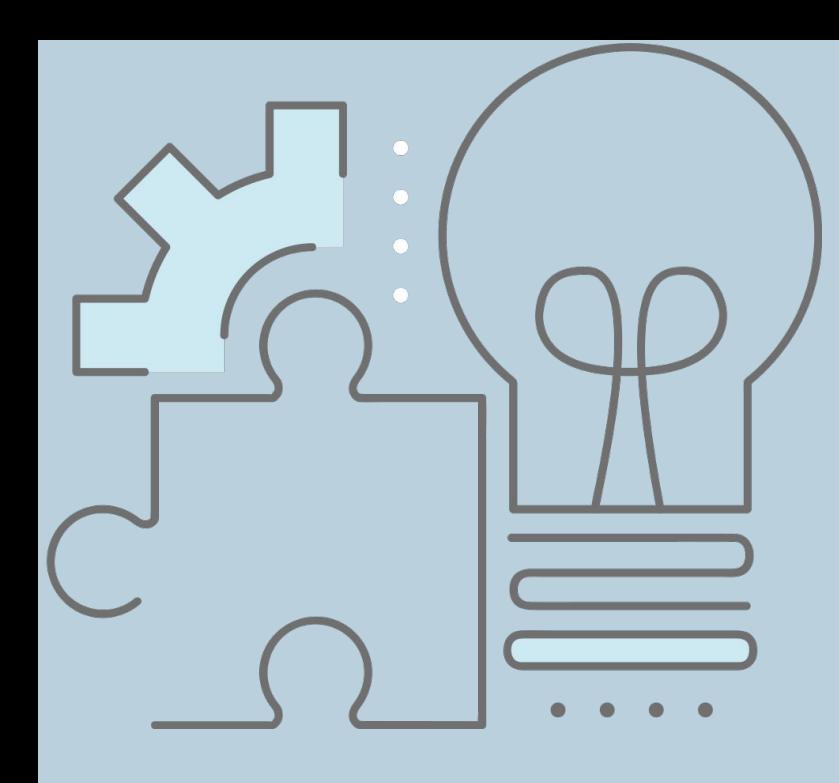

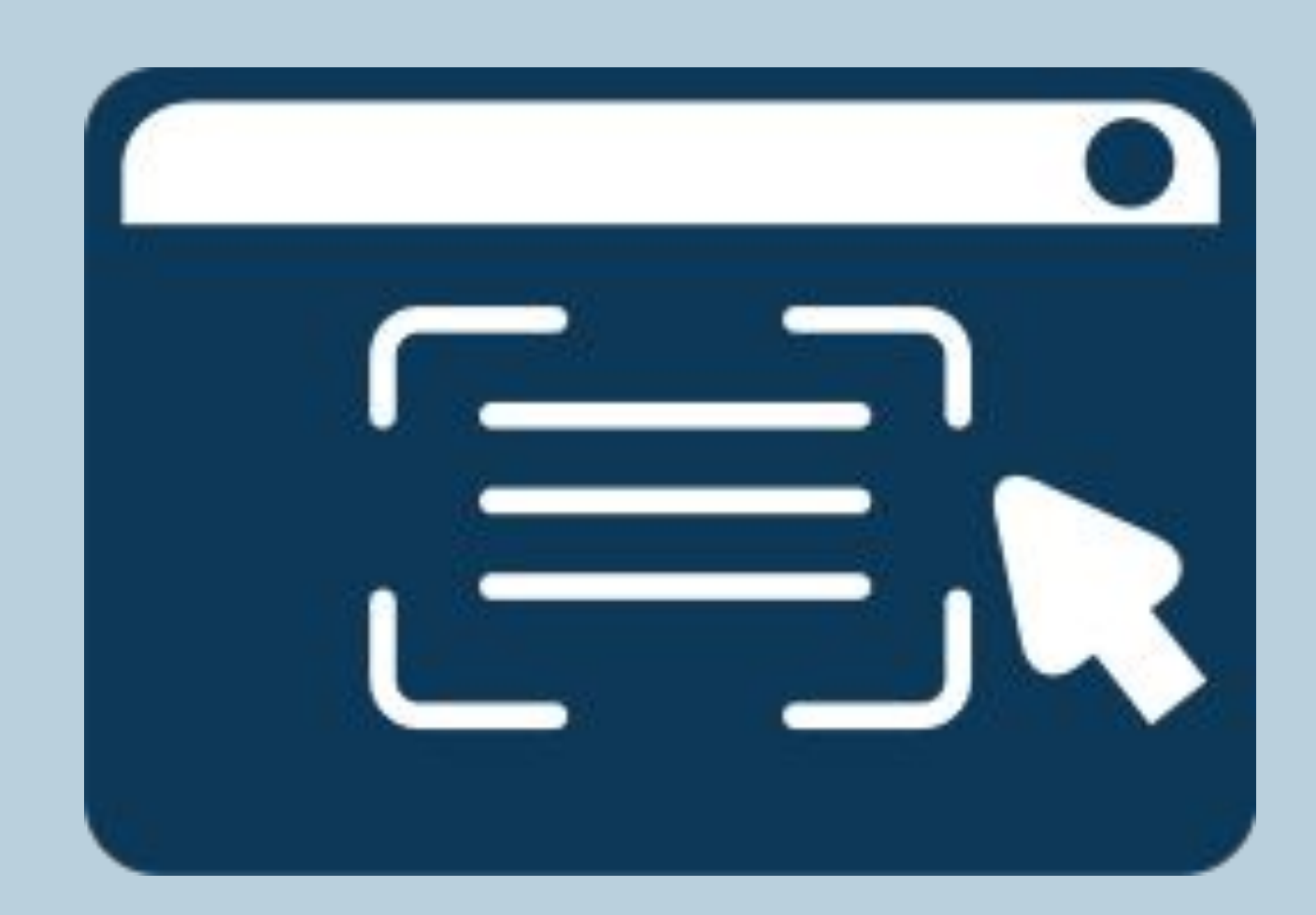

# МАСТЕРСКАЯ

~Изучаем бизнес, создаём свой сайт и работаем красиво~

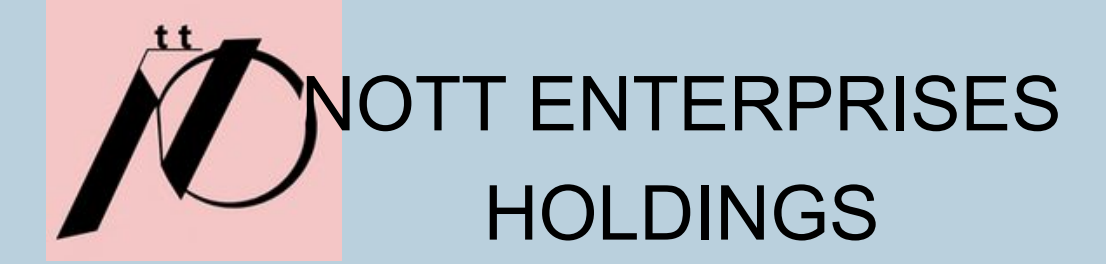

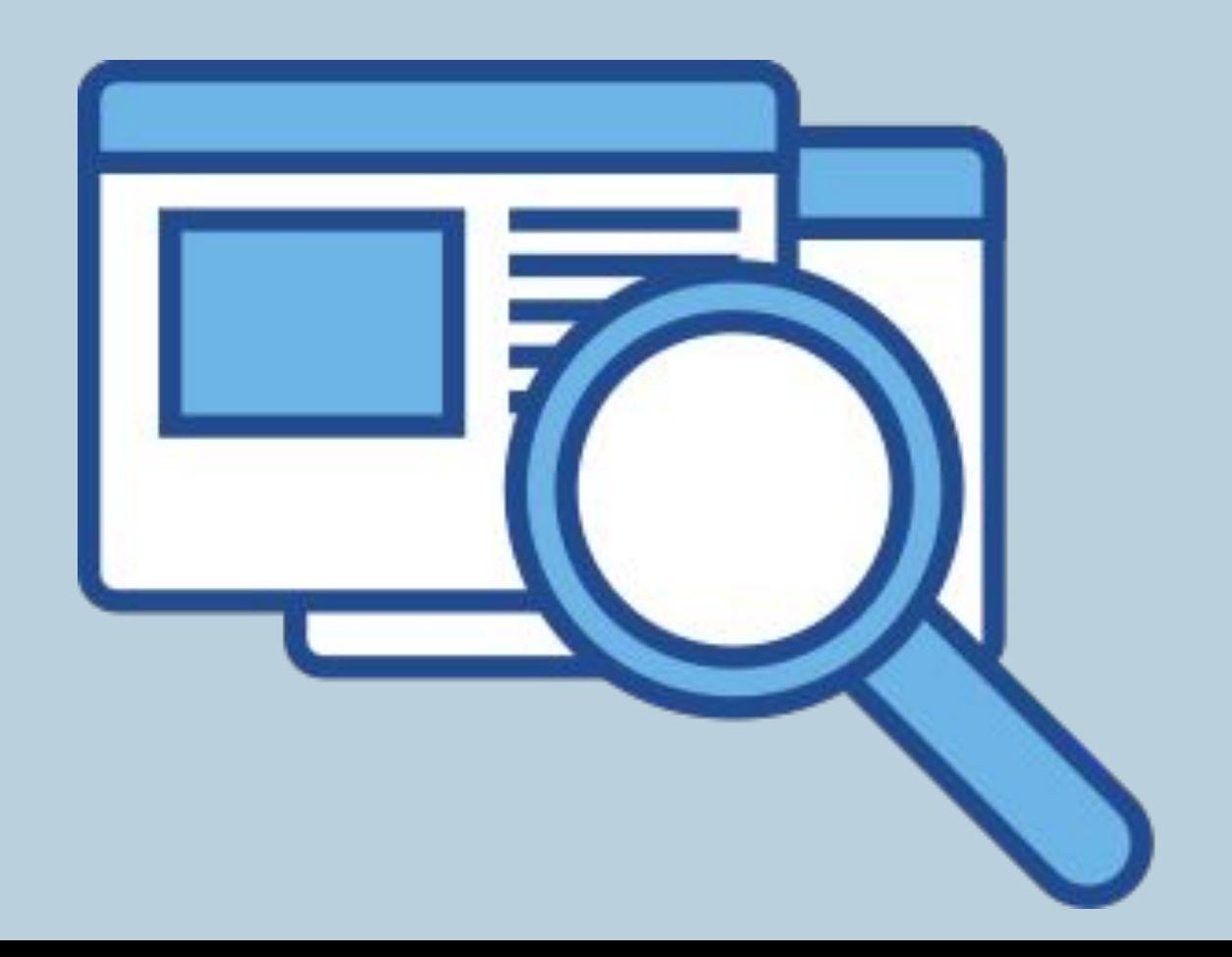

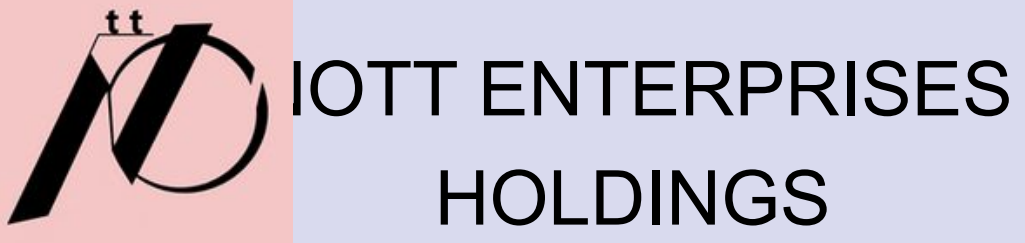

- Я создаю сайты.
- 
- 

• Я также написала уроки по покупке акций.

• Я и расскажу вам о том, как всё это делалось.

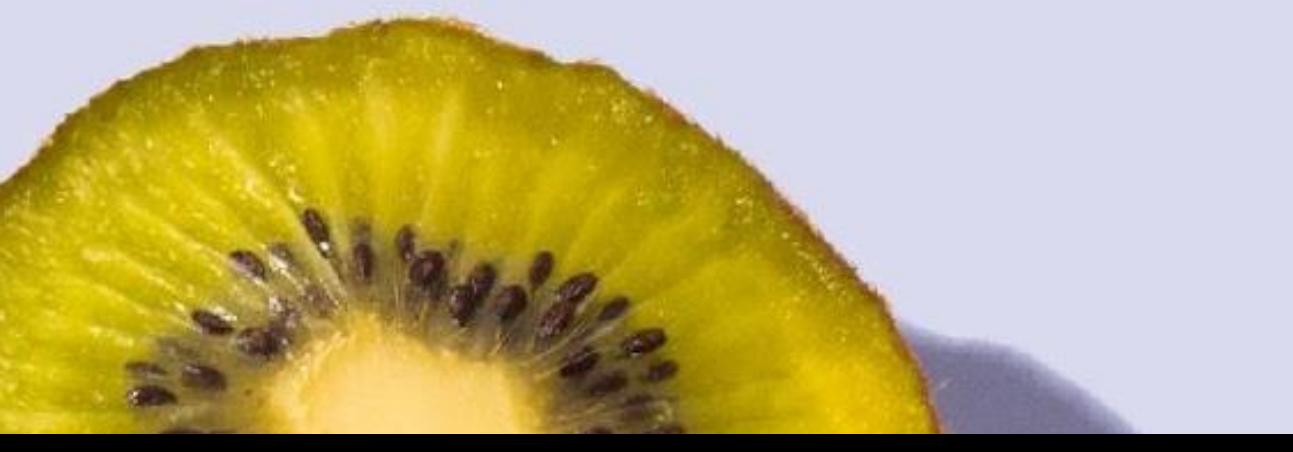

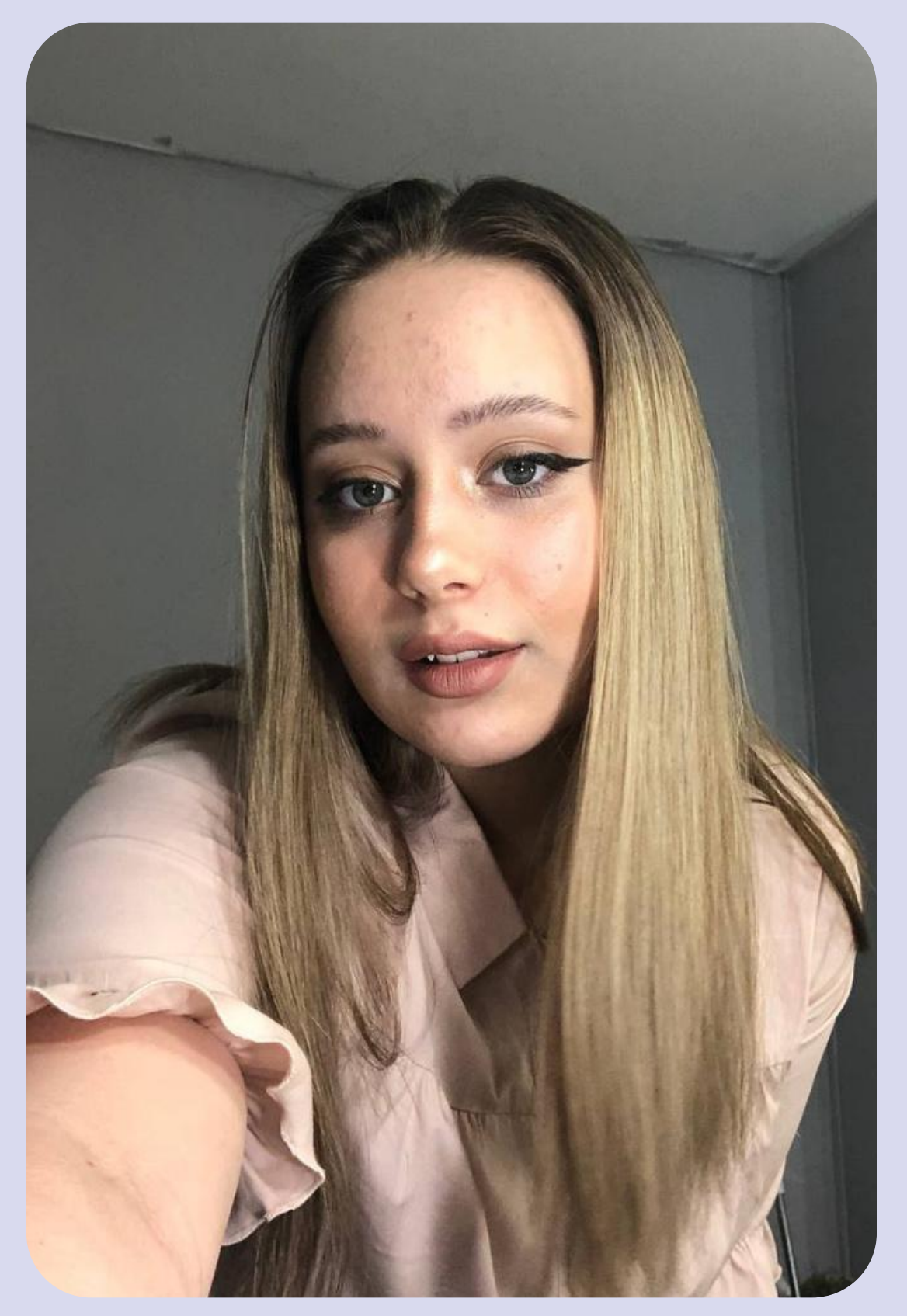

ПРИВЕТ, Я ДАРЬЯ

# ВИНОГРАДОВА

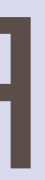

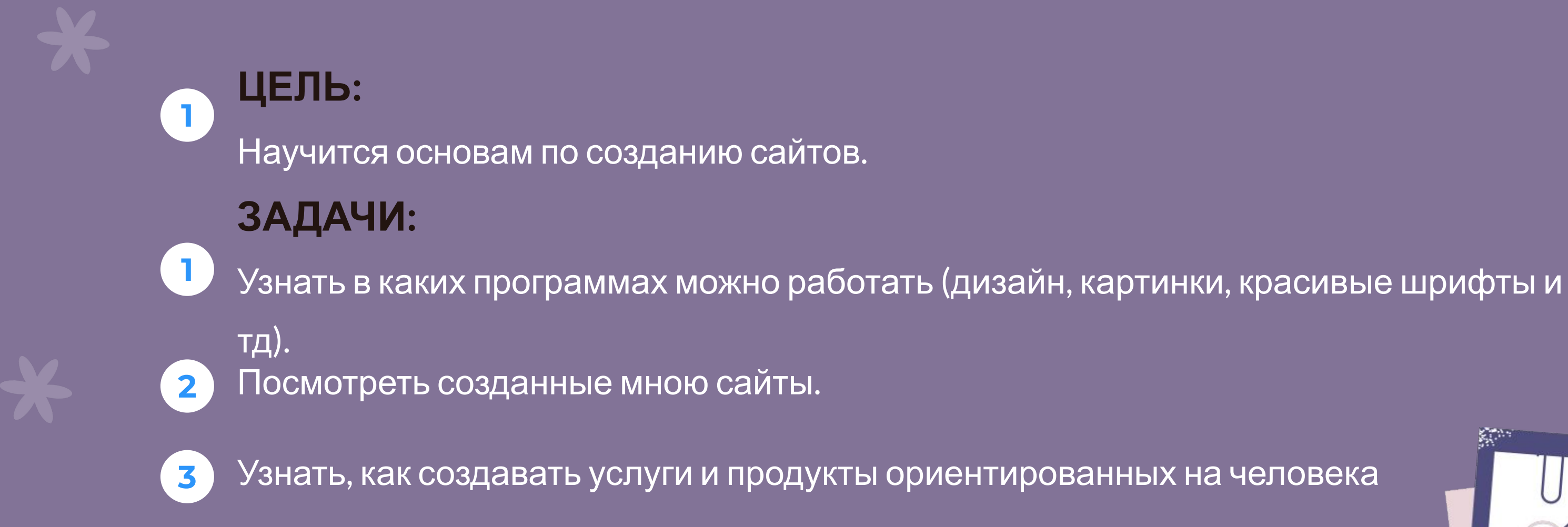

### **ЦЕЛИ И ЗАДАЧИ**

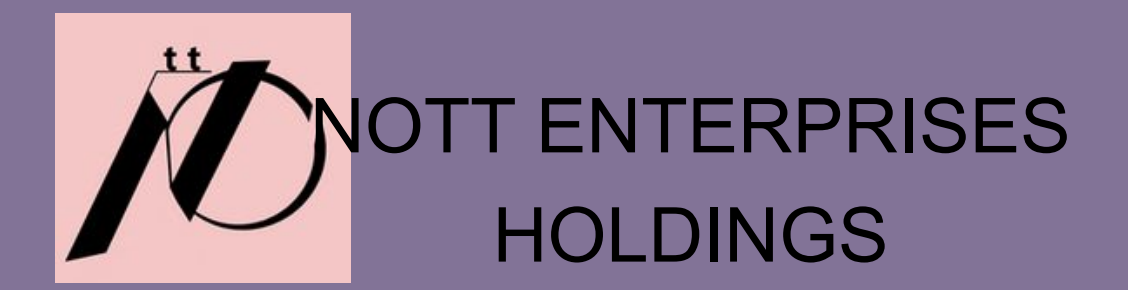

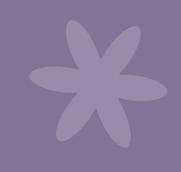

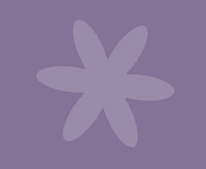

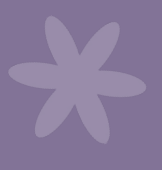

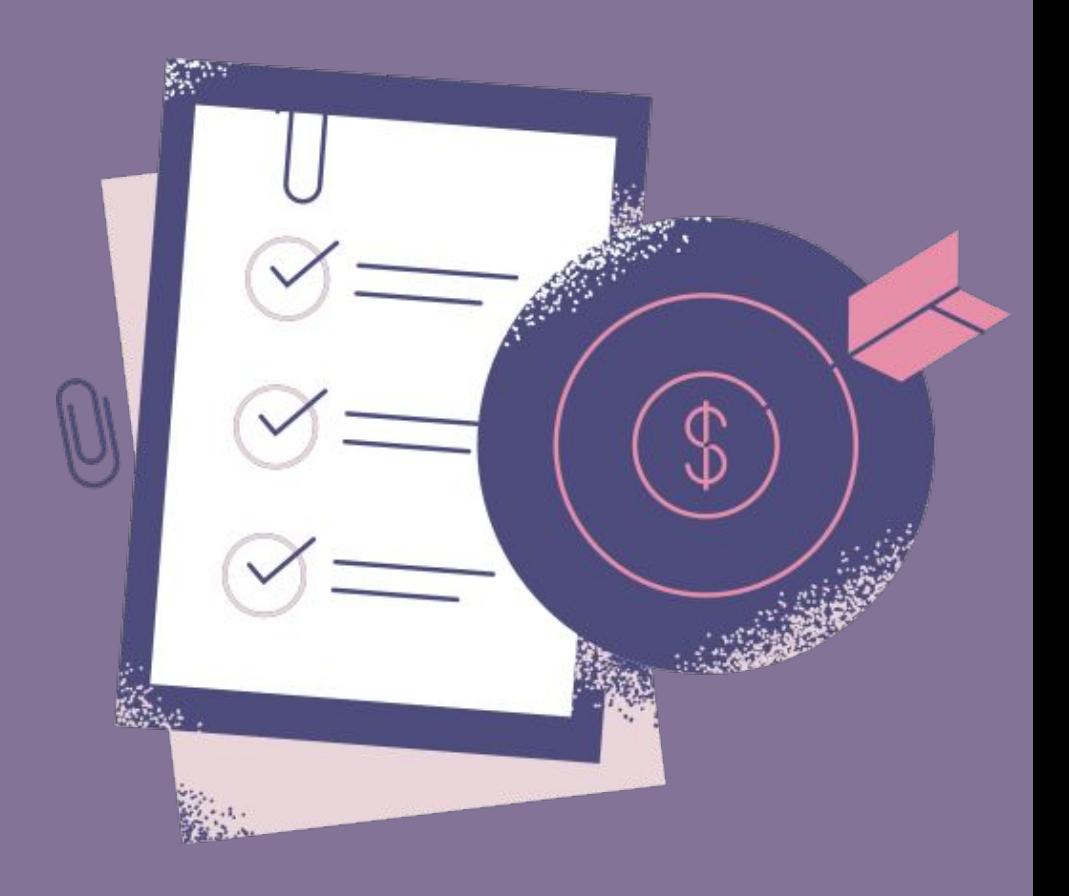

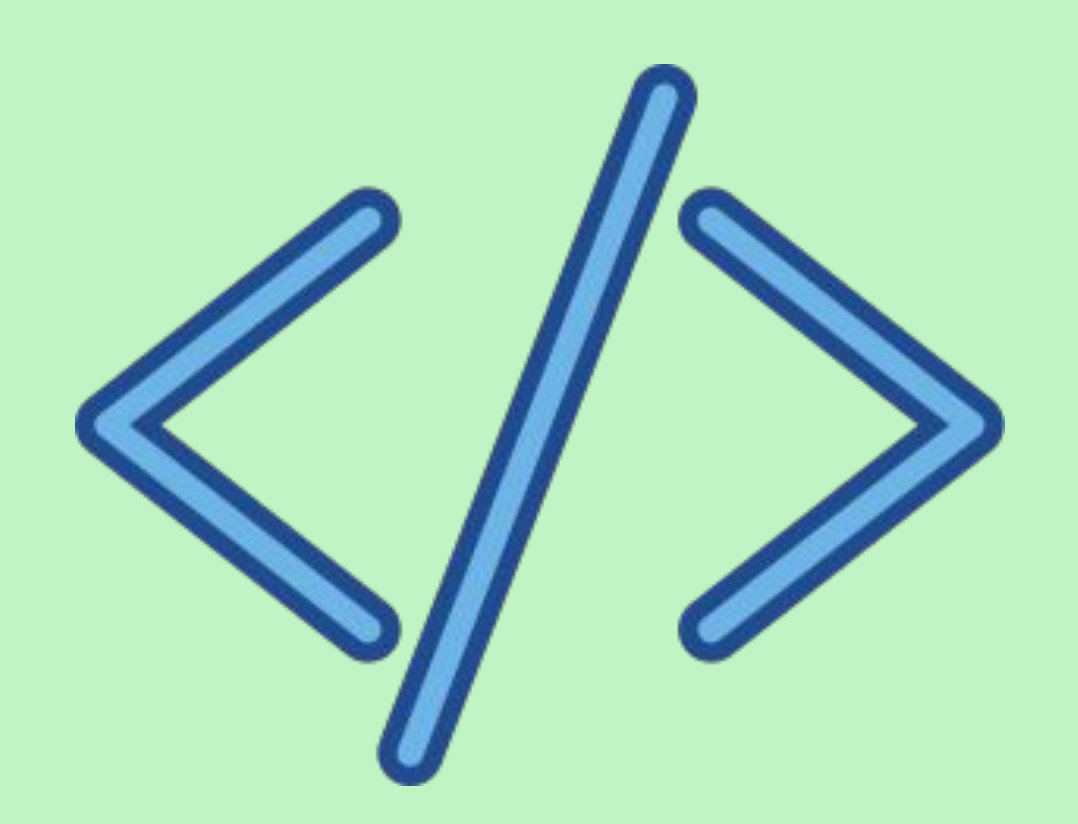

# **НАЧНЁМ**

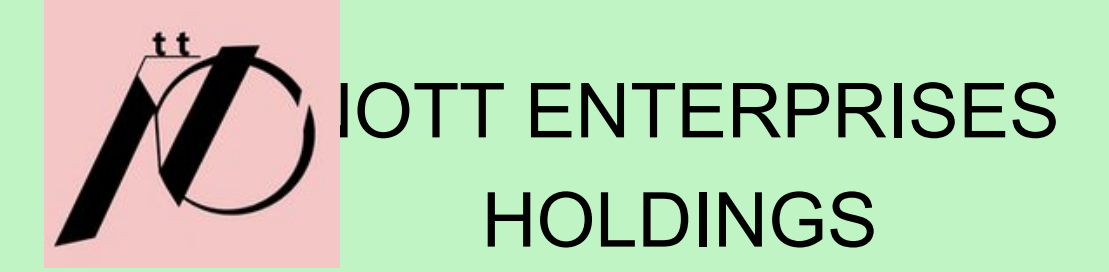

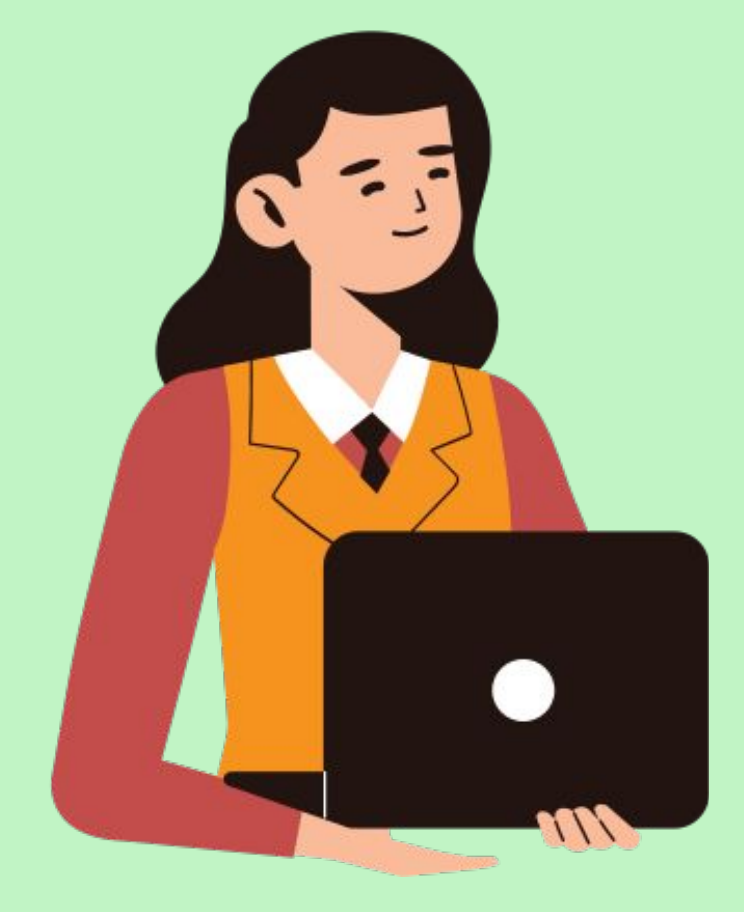

 это специальный язык разметки, который применяется при создании сайтов в интернете. Вообще любая страница сайта — это html-код, который браузер переводит в дружественный вид для пользователя.

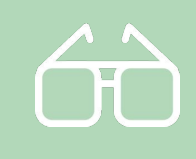

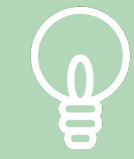

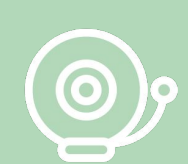

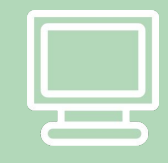

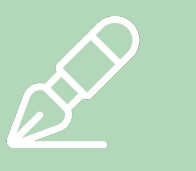

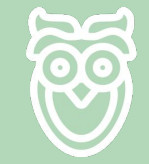

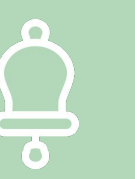

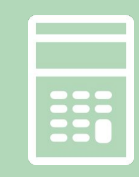

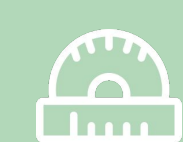

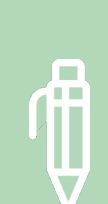

### HTML КОД

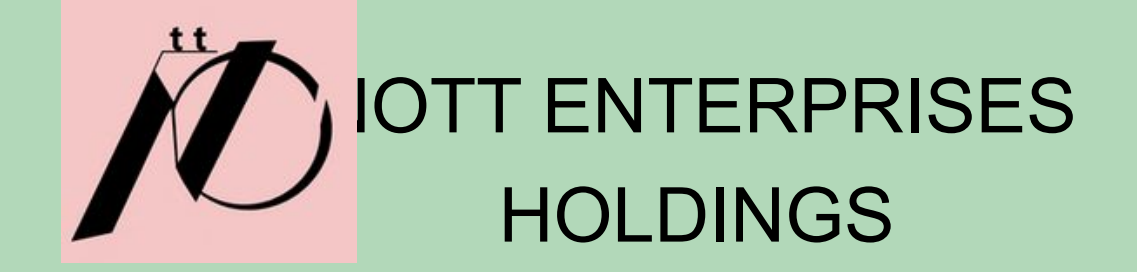

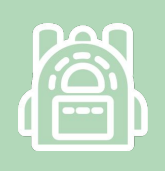

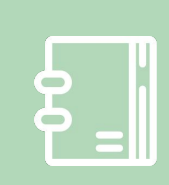

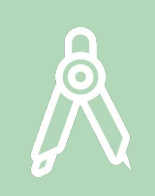

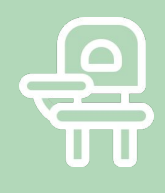

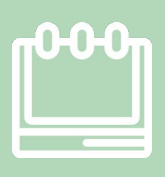

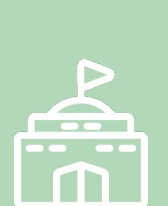

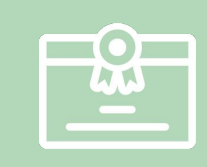

 $\frac{1}{8}$ 

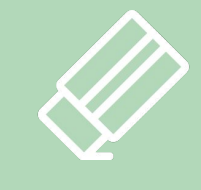

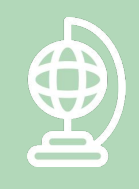

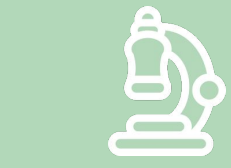

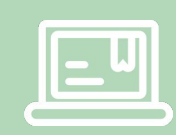

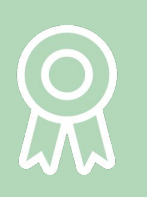

 $\widehat{\mathbb{D}}$ 

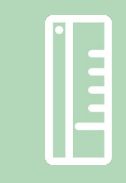

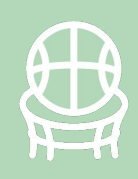

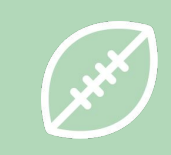

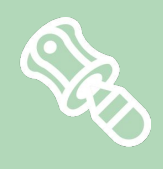

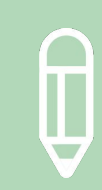

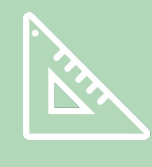

-это совокупность веб-страниц, объединённых под общим доменом и связанных ссылками, тематикой и дизайнерским оформлением. Любая страница, которую выдаёт на запрос поисковая система, является частью какого-

нибудь сайта.

Сайты-это...

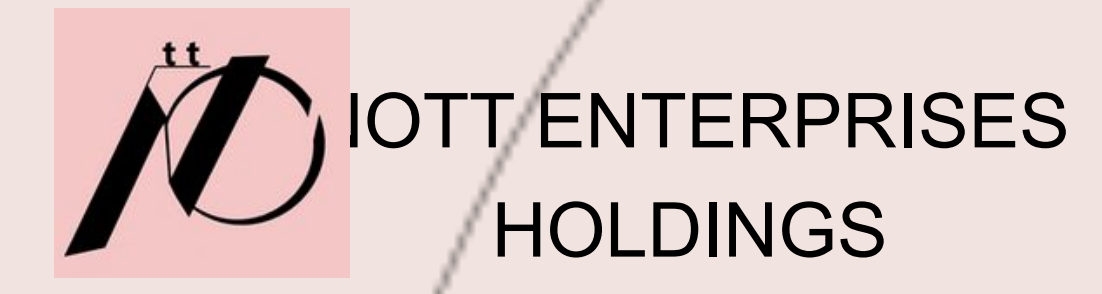

- 
- 
- 
- 
- 
- 
- 
- 
- 

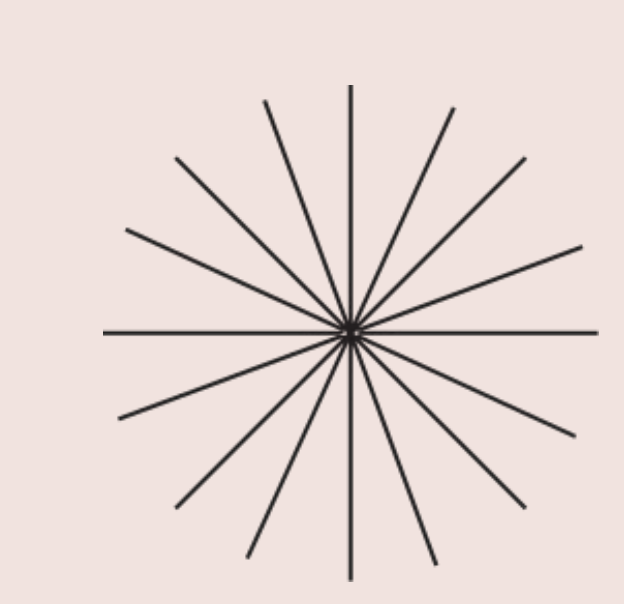

<html>

<head>

<title>Это заголовок тайтл</title>

</head>

<body>

Это основное содержимое страницы.

</body>

</html>

### КАК ЖЕ НАПИСАТЬ КОД?

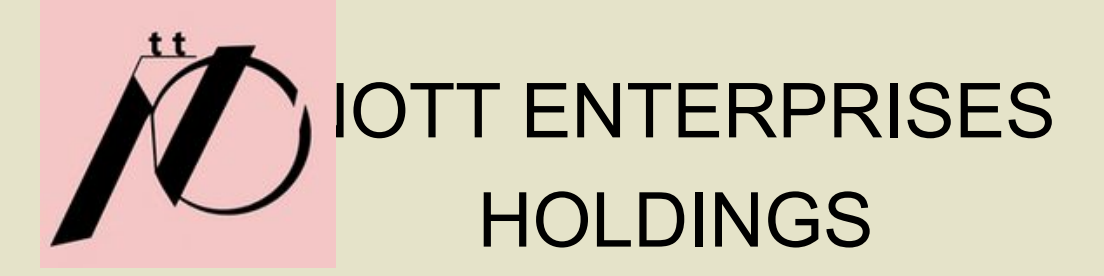

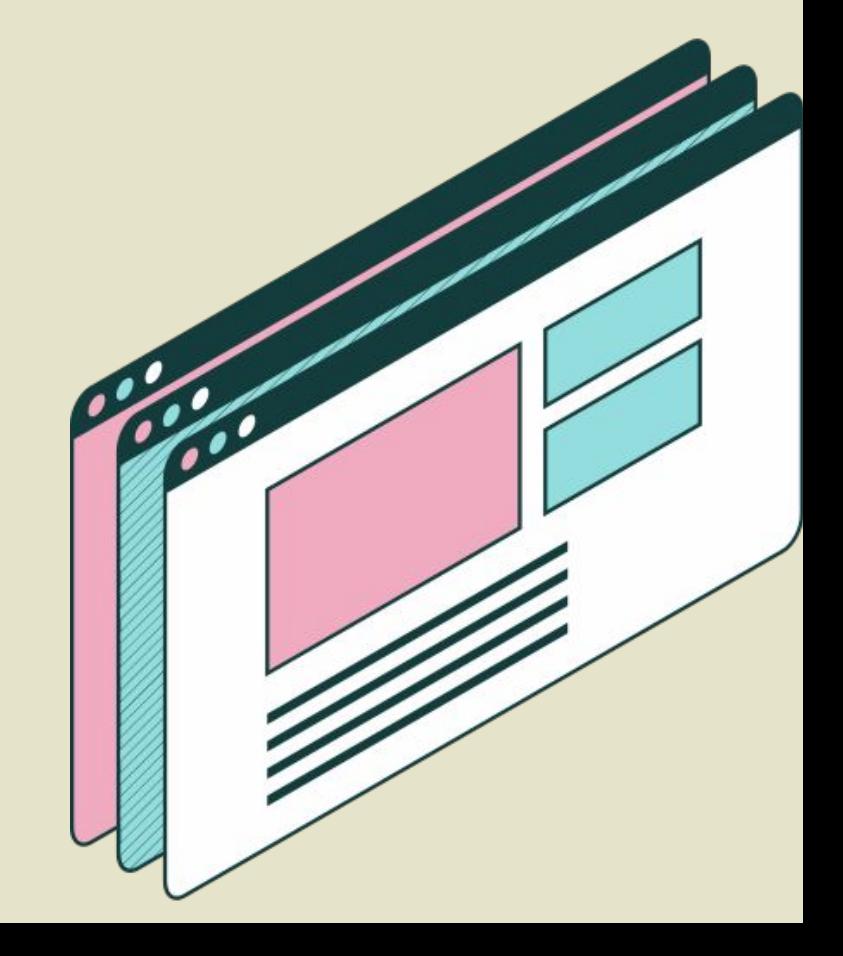

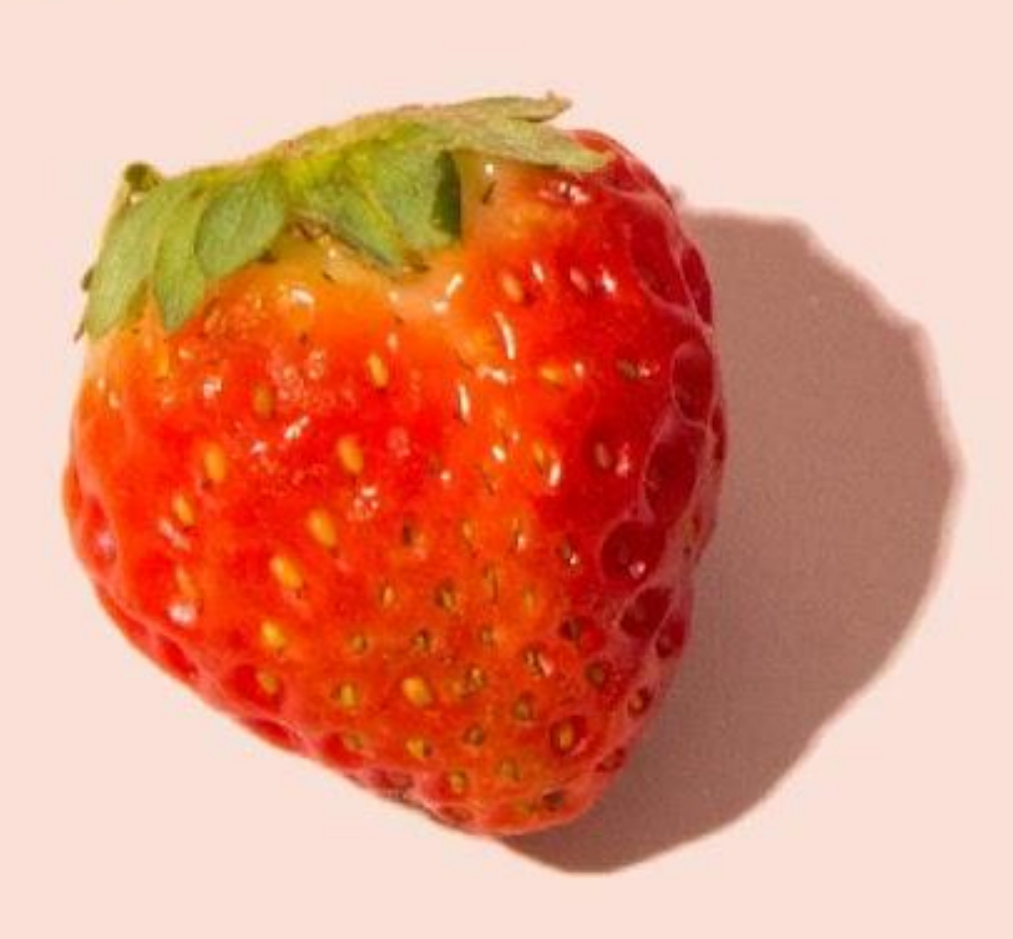

# НИЧЕГО СЛОЖНОГО, ТАК МОЖЕТ КАЖДЫЙ!

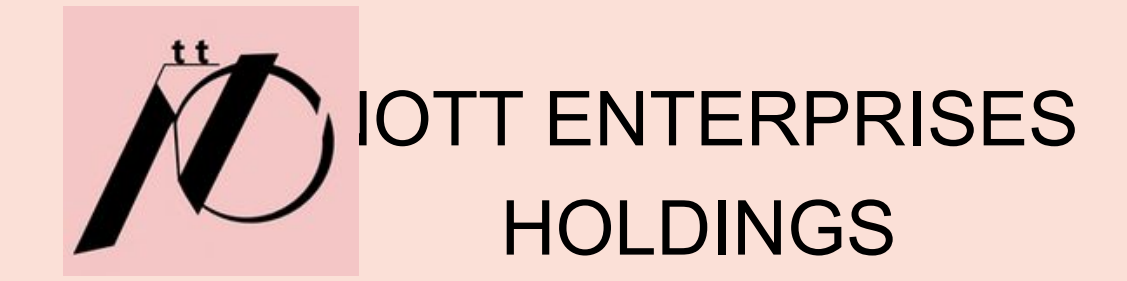

Restricted Mode is intended for safe code browsing. Trust this window to enable all features. Manage Learn More

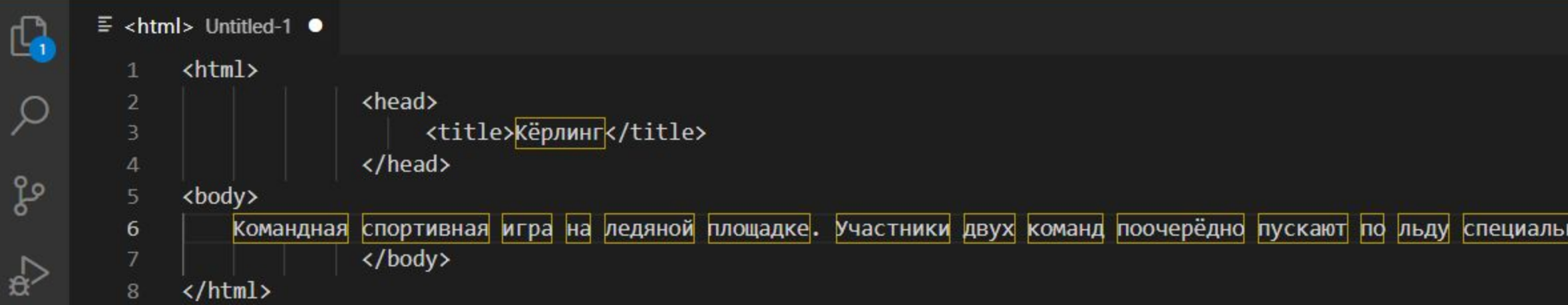

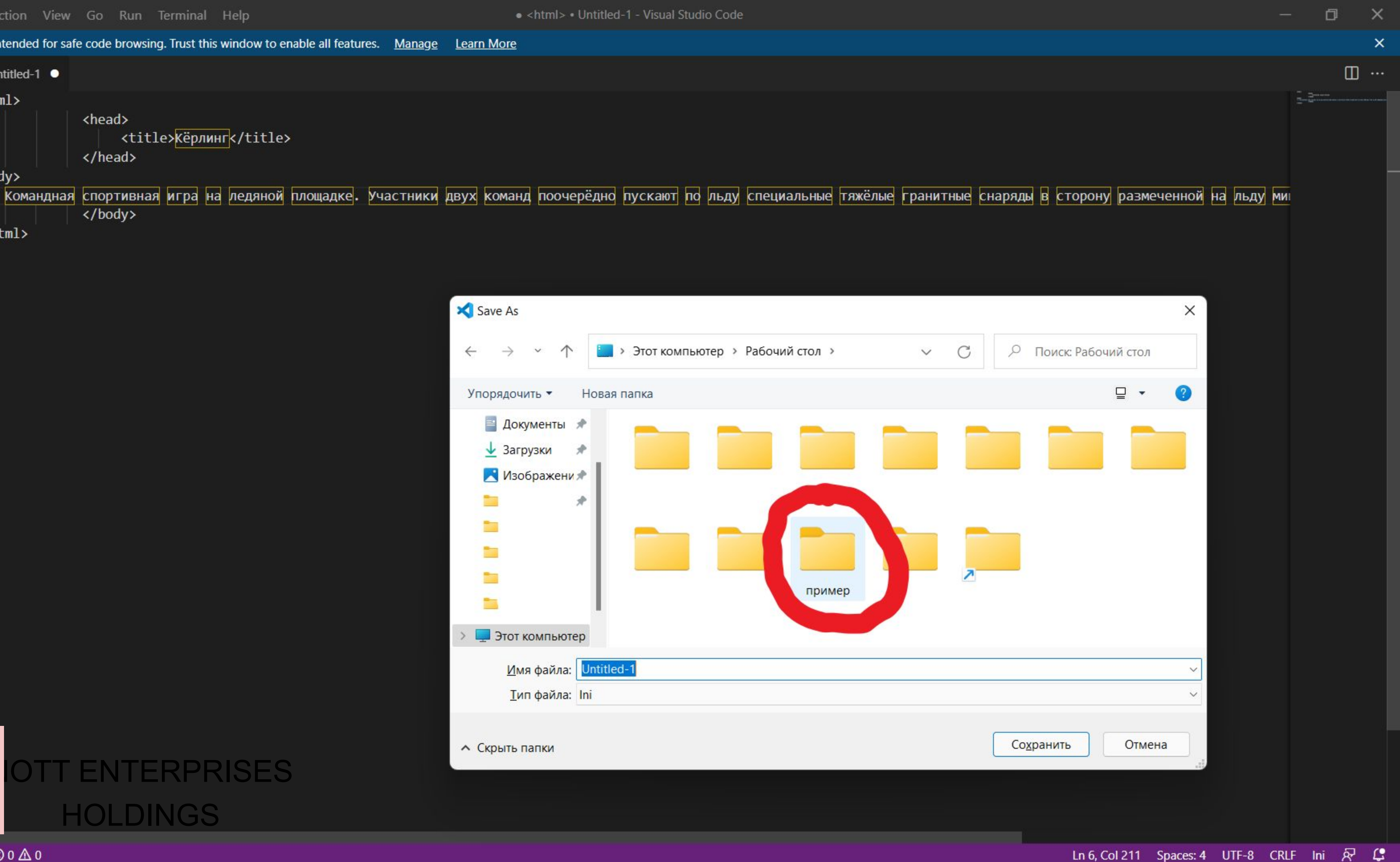

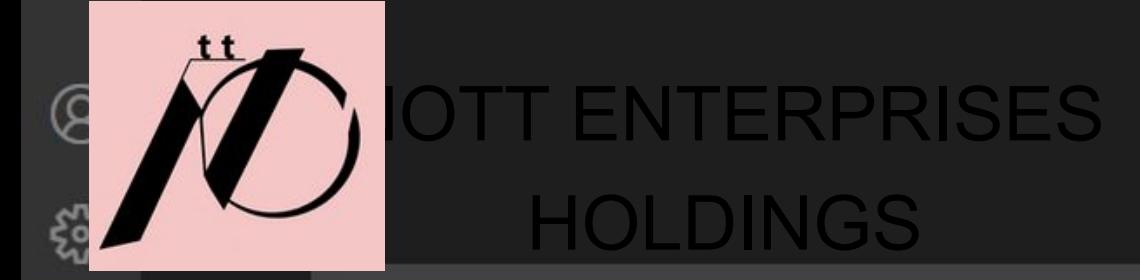

Restricted Mode is intended for safe code browsing. Trust this window to enable all features. Manage Learn More

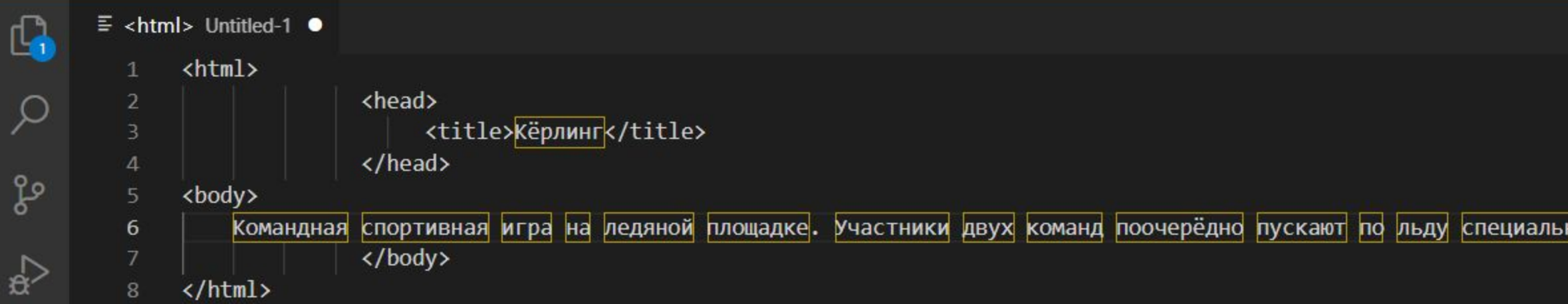

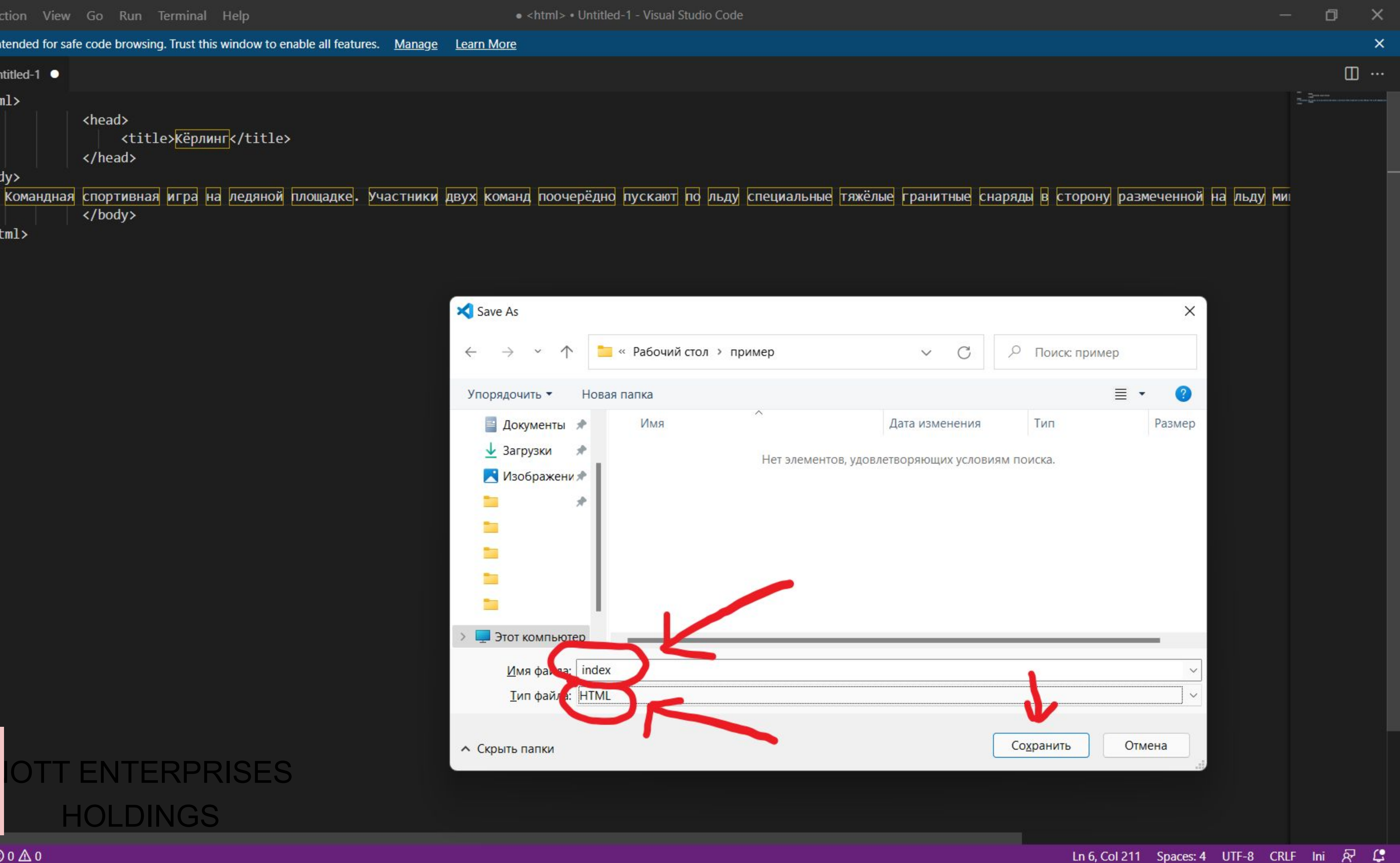

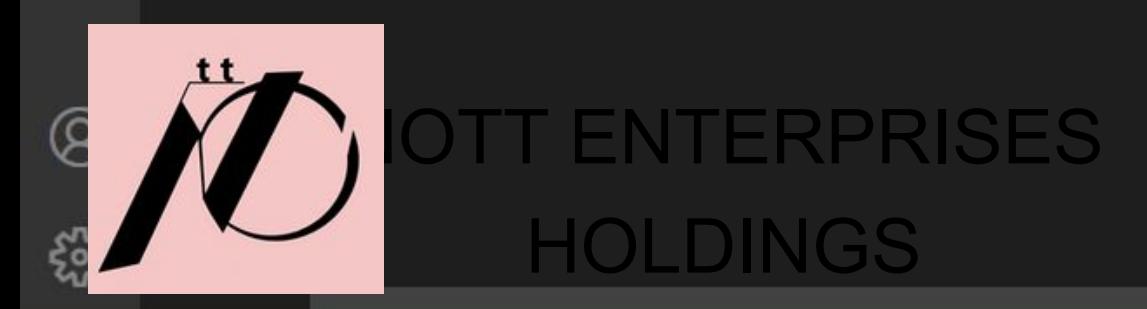

 $\mathbb{B}^{\mathbb{C}}$ 

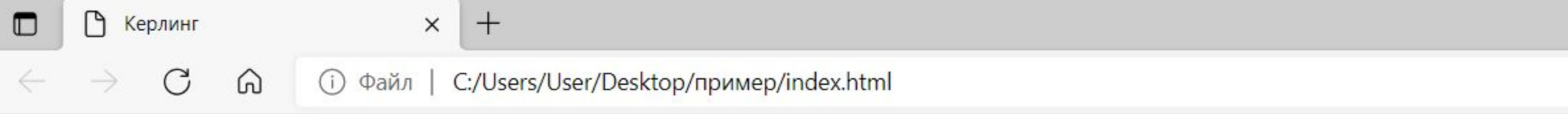

Командная спортивная игра на ледяной площадке. Участники двух команд поочерёдно пускают по льду специальные тяжёлые гранитные снаряды в сторону размеченной на льду мишени. В каждой команде по четыре игрока..

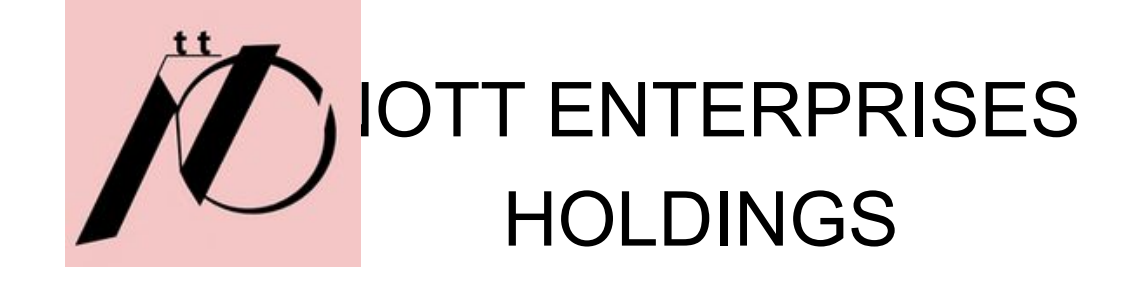

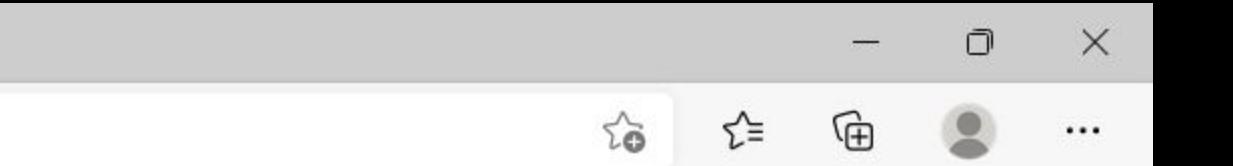

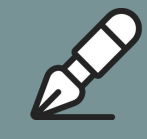

# Эта ваша первая веб страница на языке разметки HTML! Дальше больше, все только начинается!

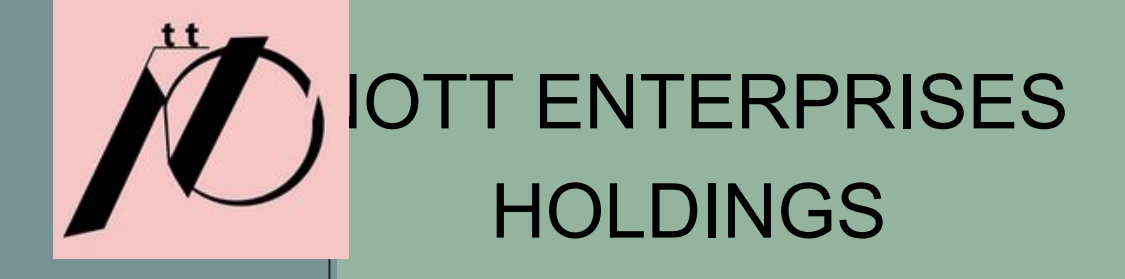

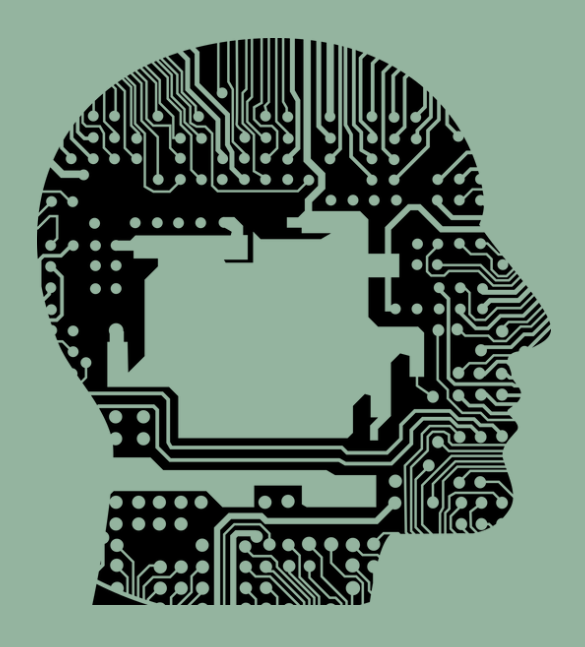

### **Абзацы <html>**

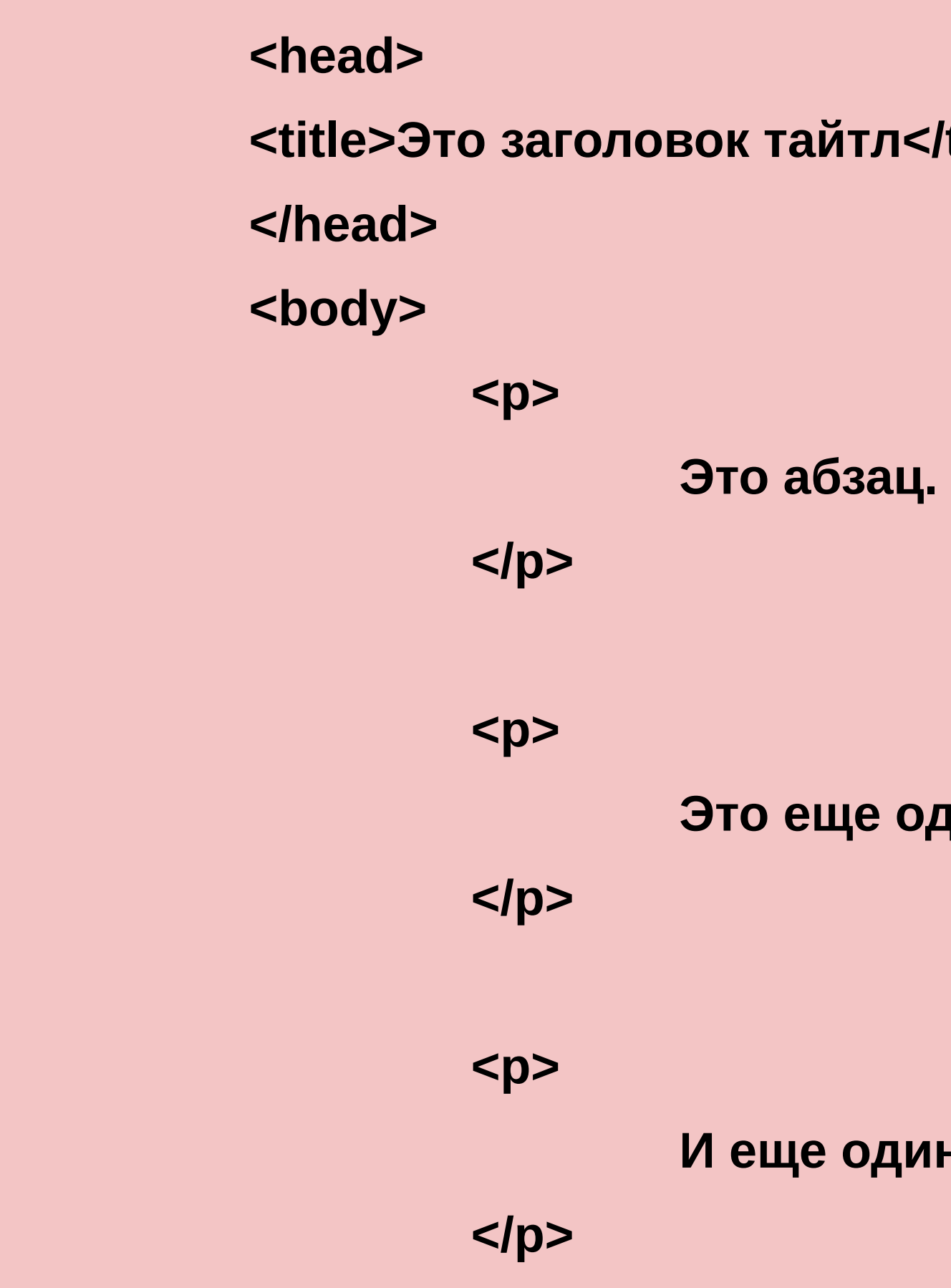

 *<b>Example 20* **Contract 20** *Contract 200 <b>Contract 200* **Contract 200** 

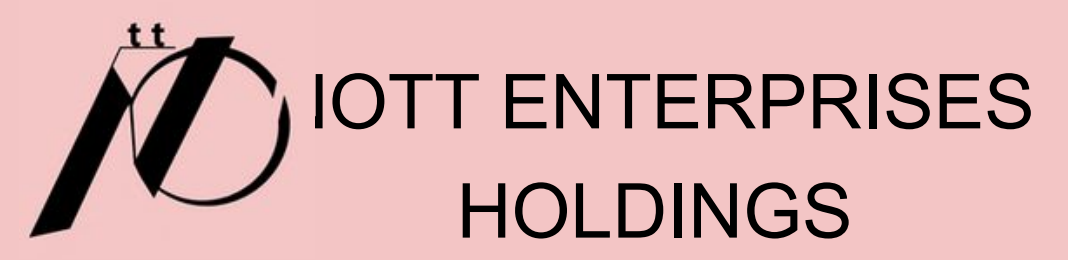

*<u>title></u>* 

<mark>дин абзац.</mark>

 $\blacksquare$  абзац.

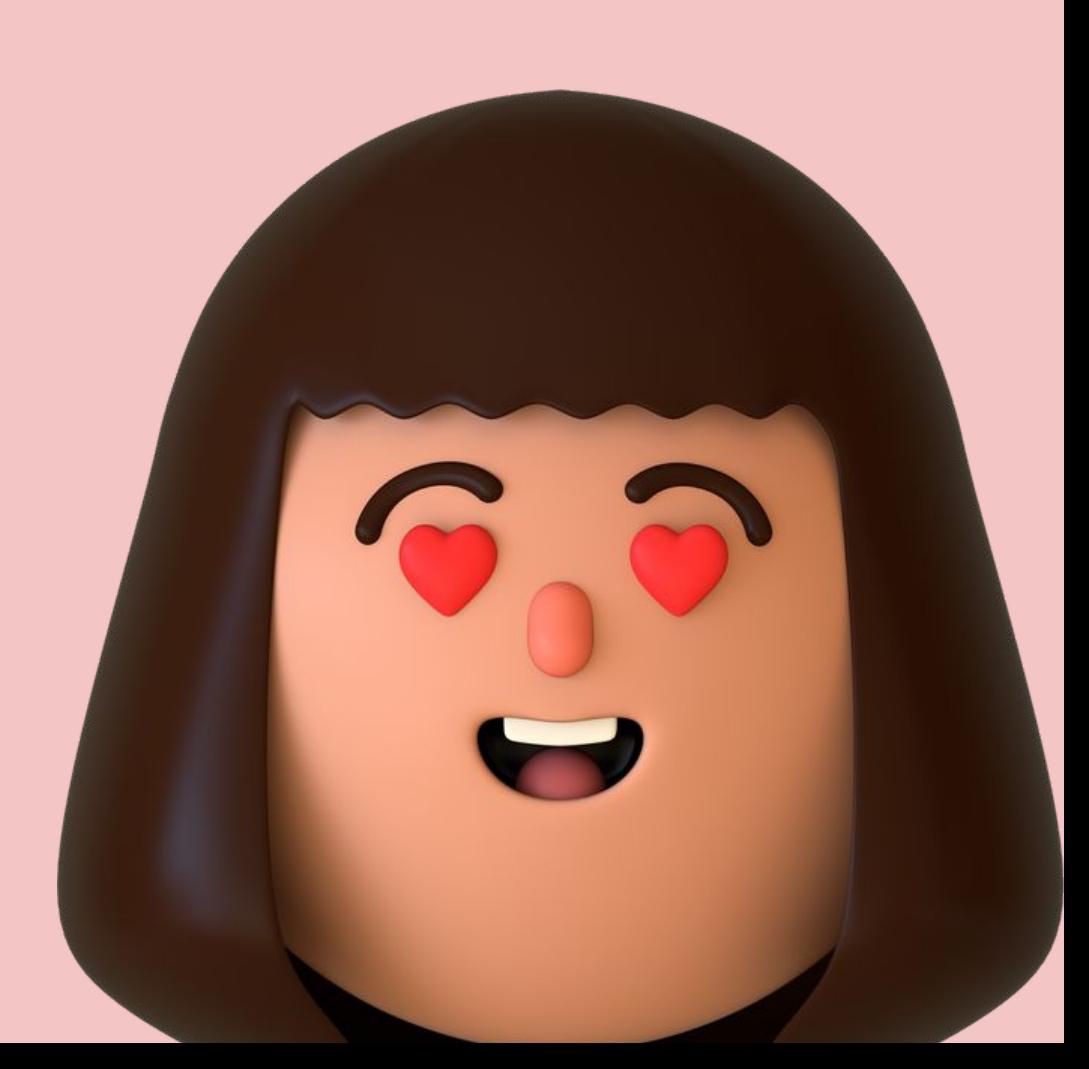

### **Заголовки**

**<html>**

 **<head>**

 **<title>Это заголовок тайтл</title> </head>**

 **<body>**

 **<h1>Заголовок h1</h1>**

 **<h2>Заголовок h2</h2>**

 **<h3>Заголовок h3</h3>**

 **<h4>Заголовок h4</h4>**

 **<h5>Заголовок h5</h5>**

 **<h6>Заголовок h6</h6>**

 **<p>Это первый абзац.</p>**

 **<p>Это второй абзац.</p>**

 **<p>Это третий абзац.</p>**

 **</body>**

**</html>**

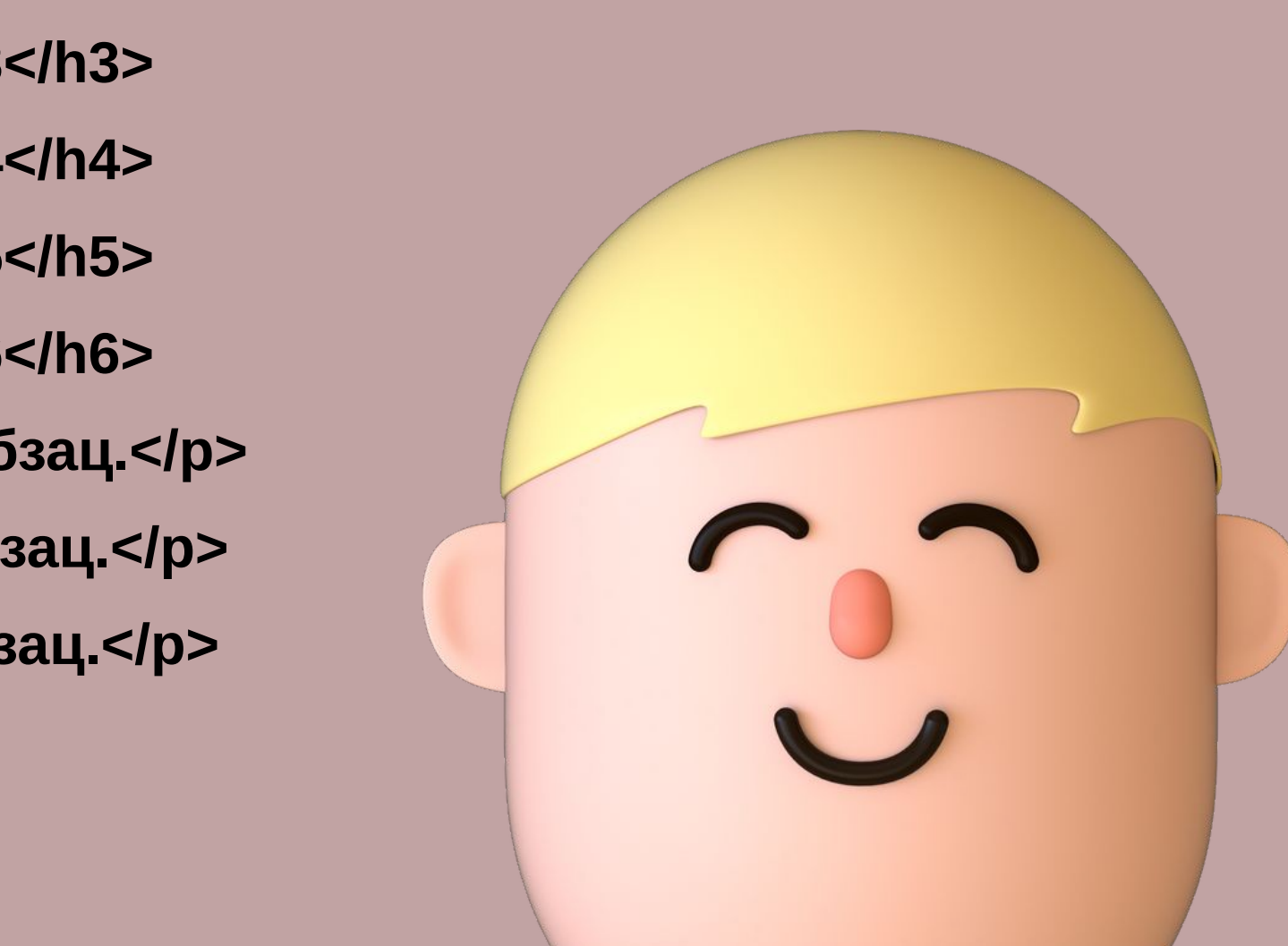

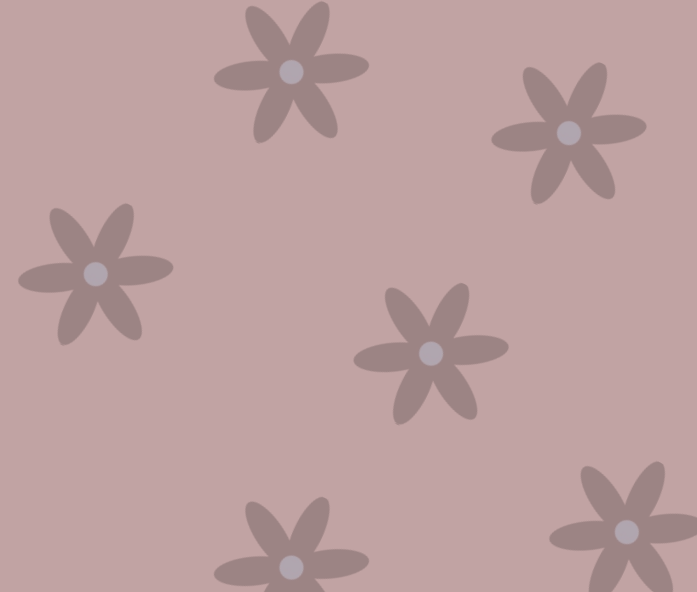

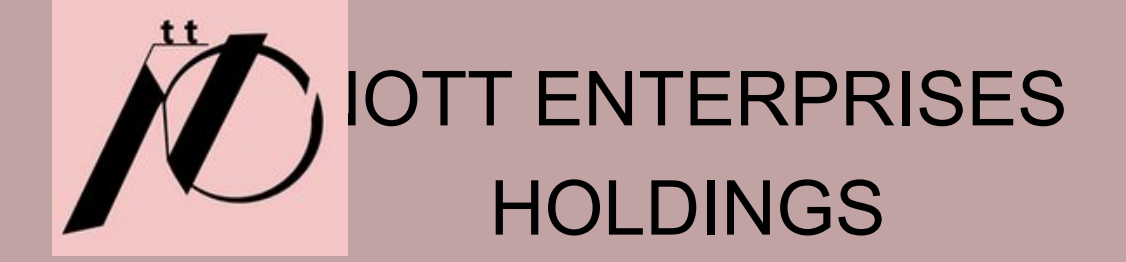

### **Жирный текст**

### **<html>**

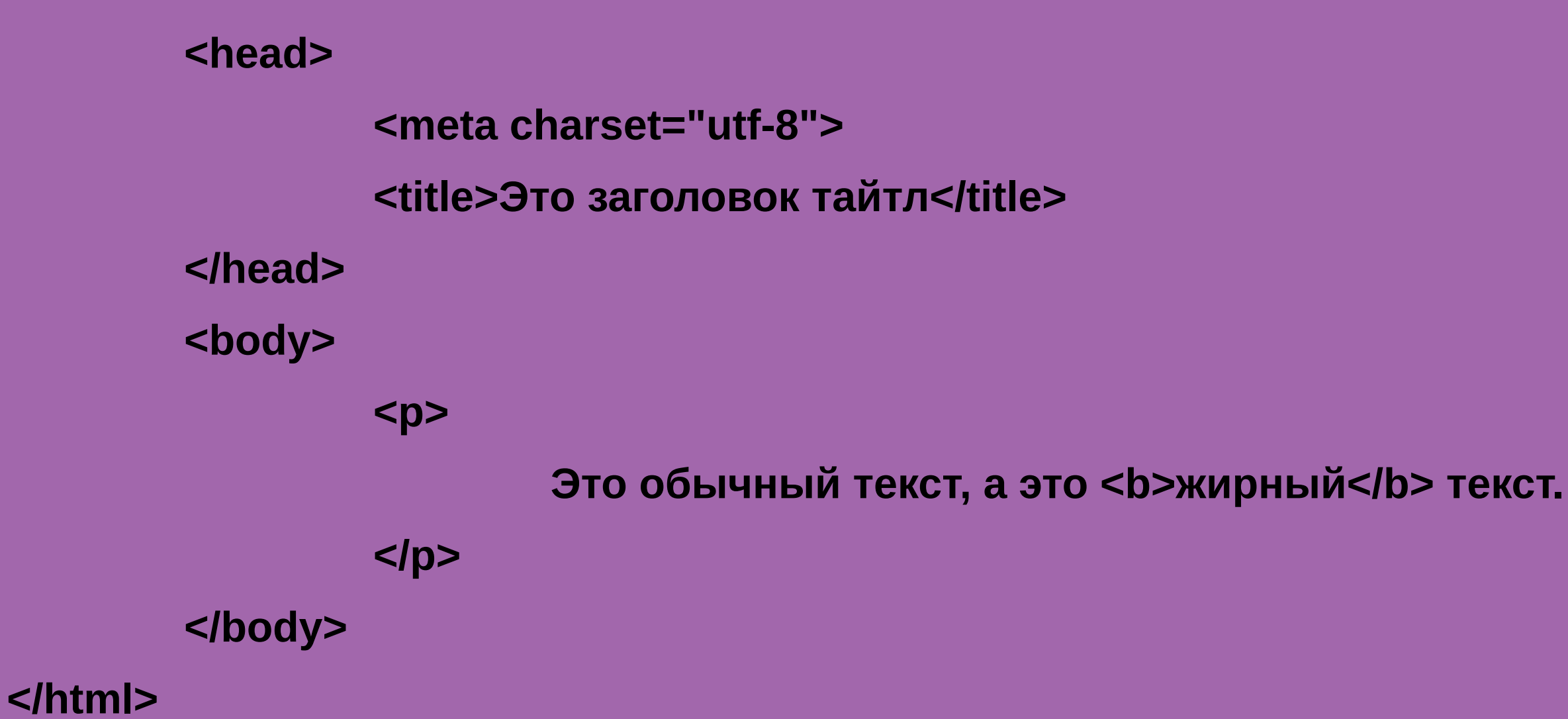

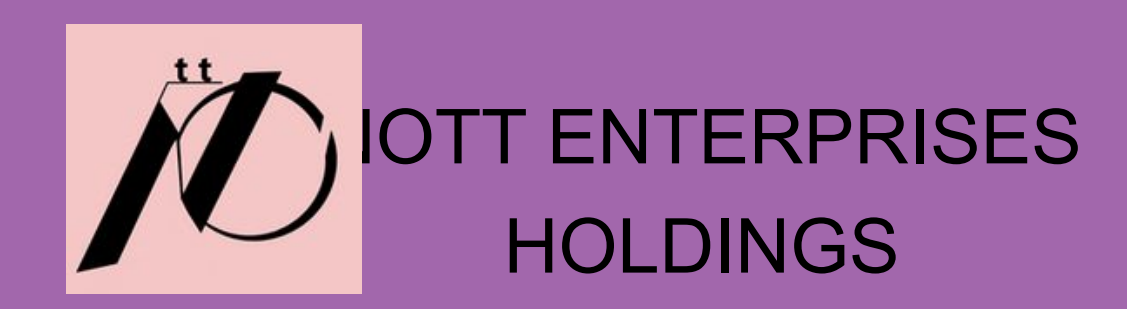

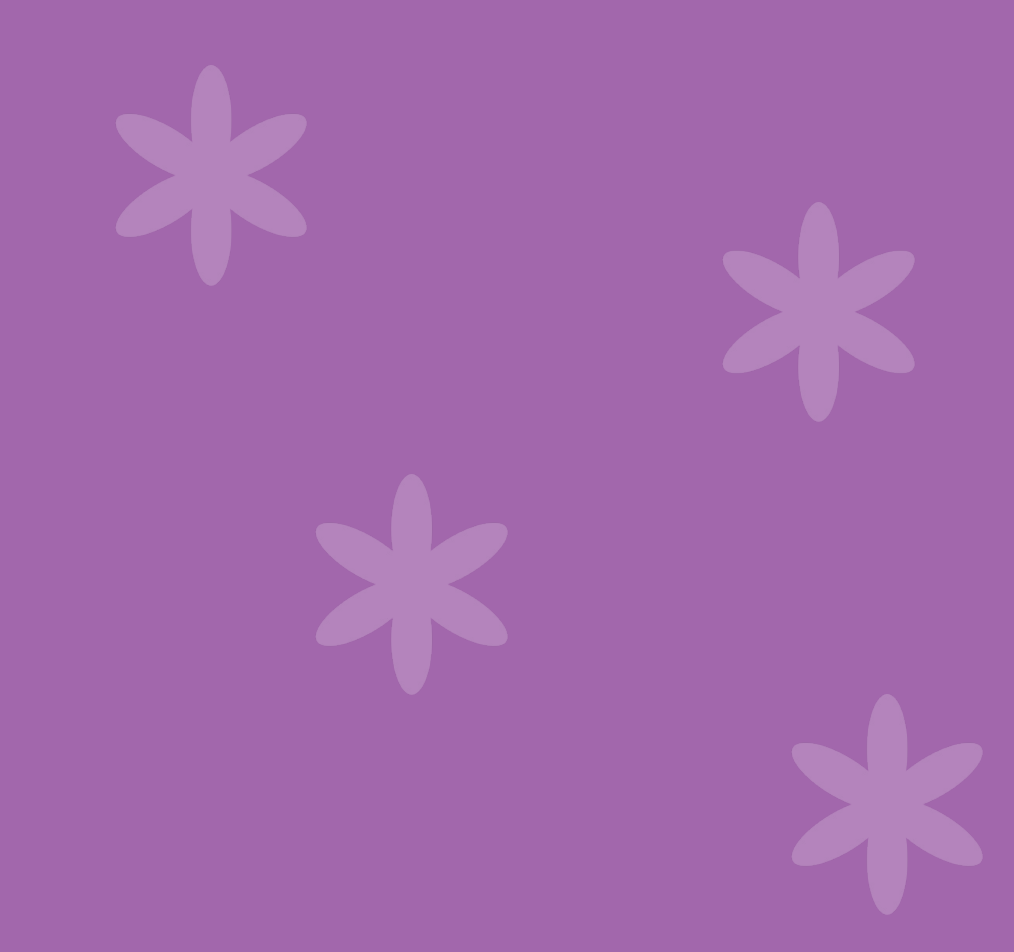

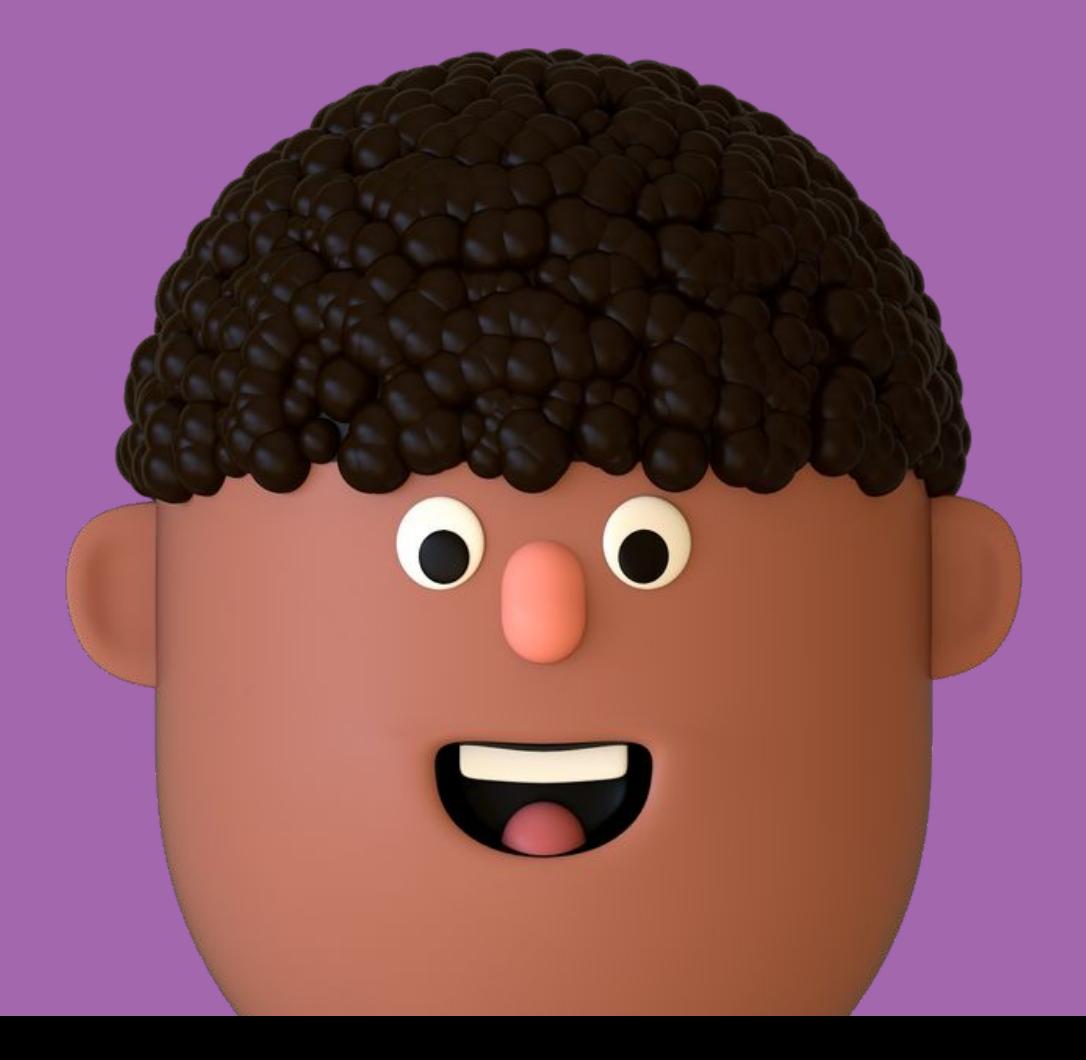

### **Ссылки**

<html>

<head>

<title>Это заголовок тайтл</title>

</head>

<body>

<a href=" https://curlingshop.ru/">Ссылка на сайт магазина для

кёрлинга!</a>

</body>

</html>

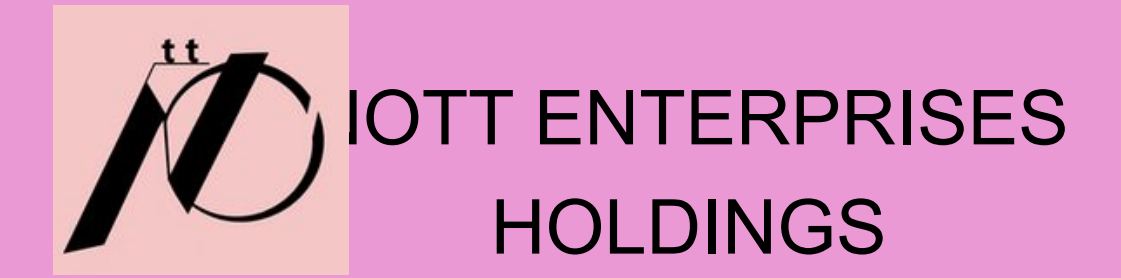

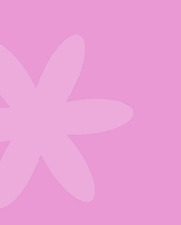

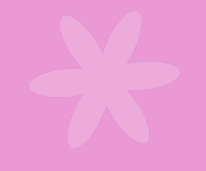

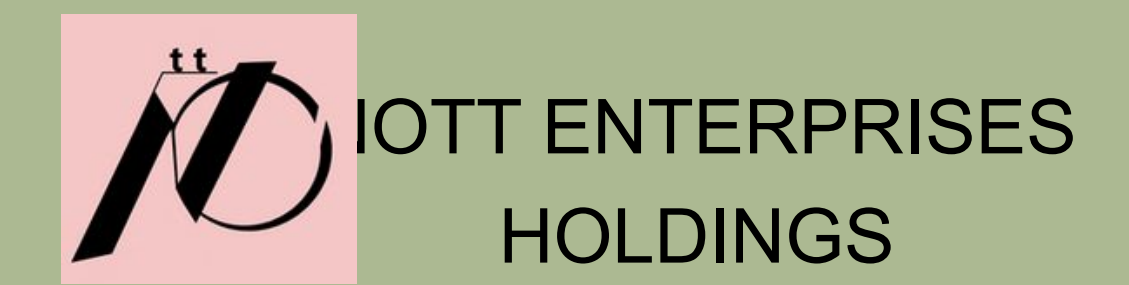

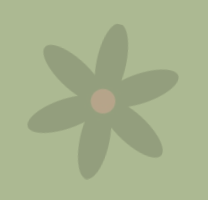

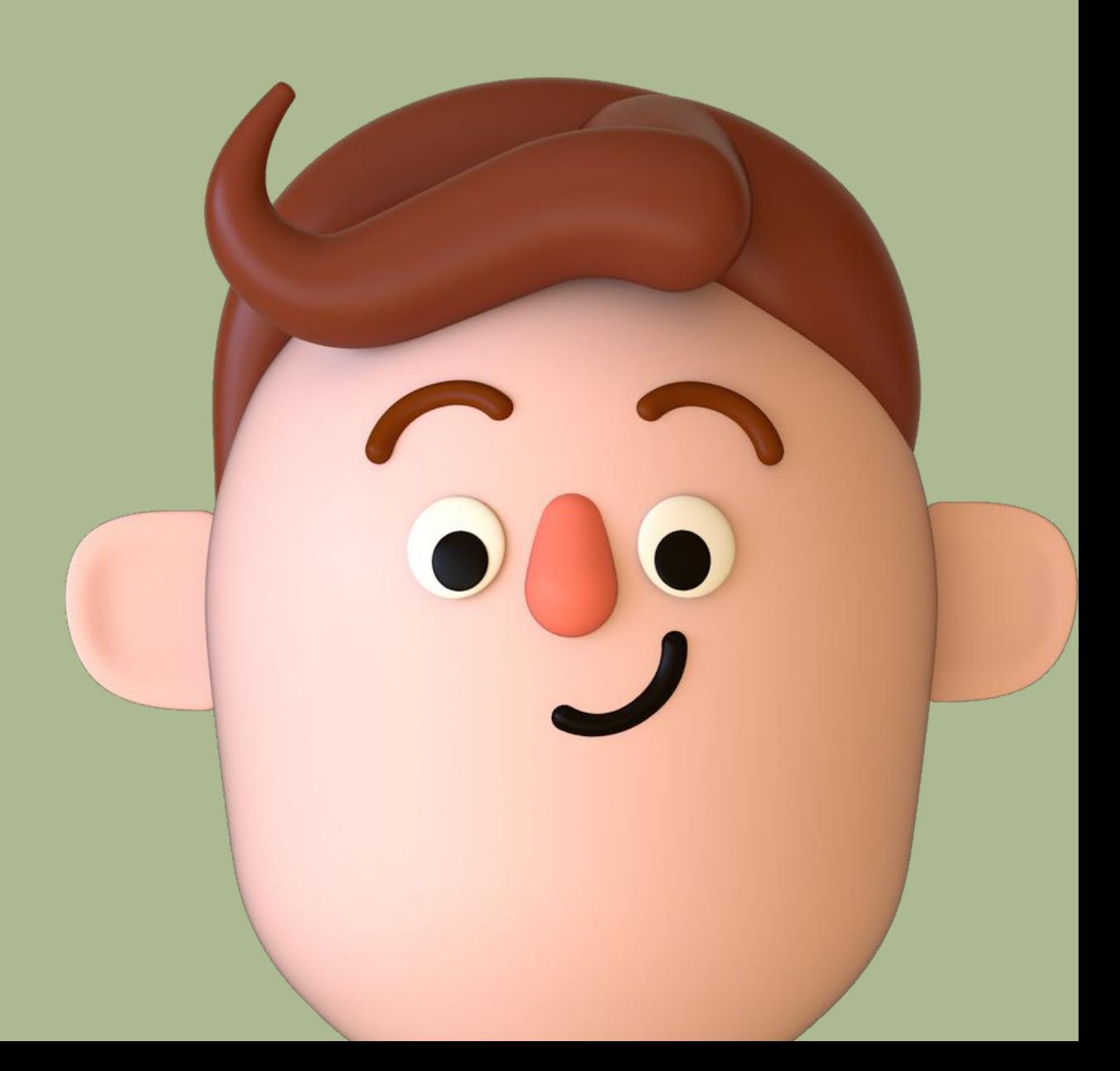

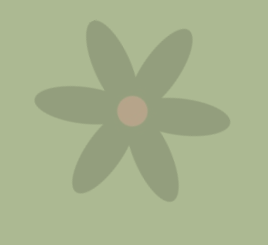

### **Картинки**

<html>

 <head> <title>Это заголовок тайтл</title> </head> <body> <img src="test.png"> </body> </html>

# **А в каких программах работать?**

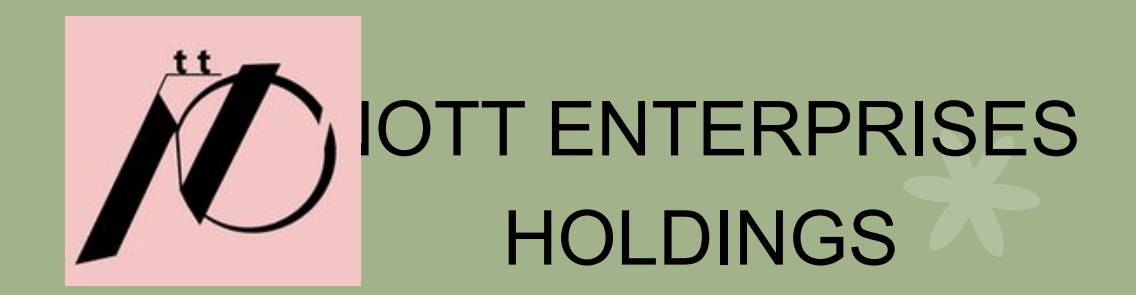

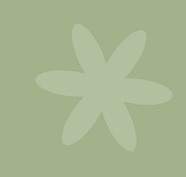

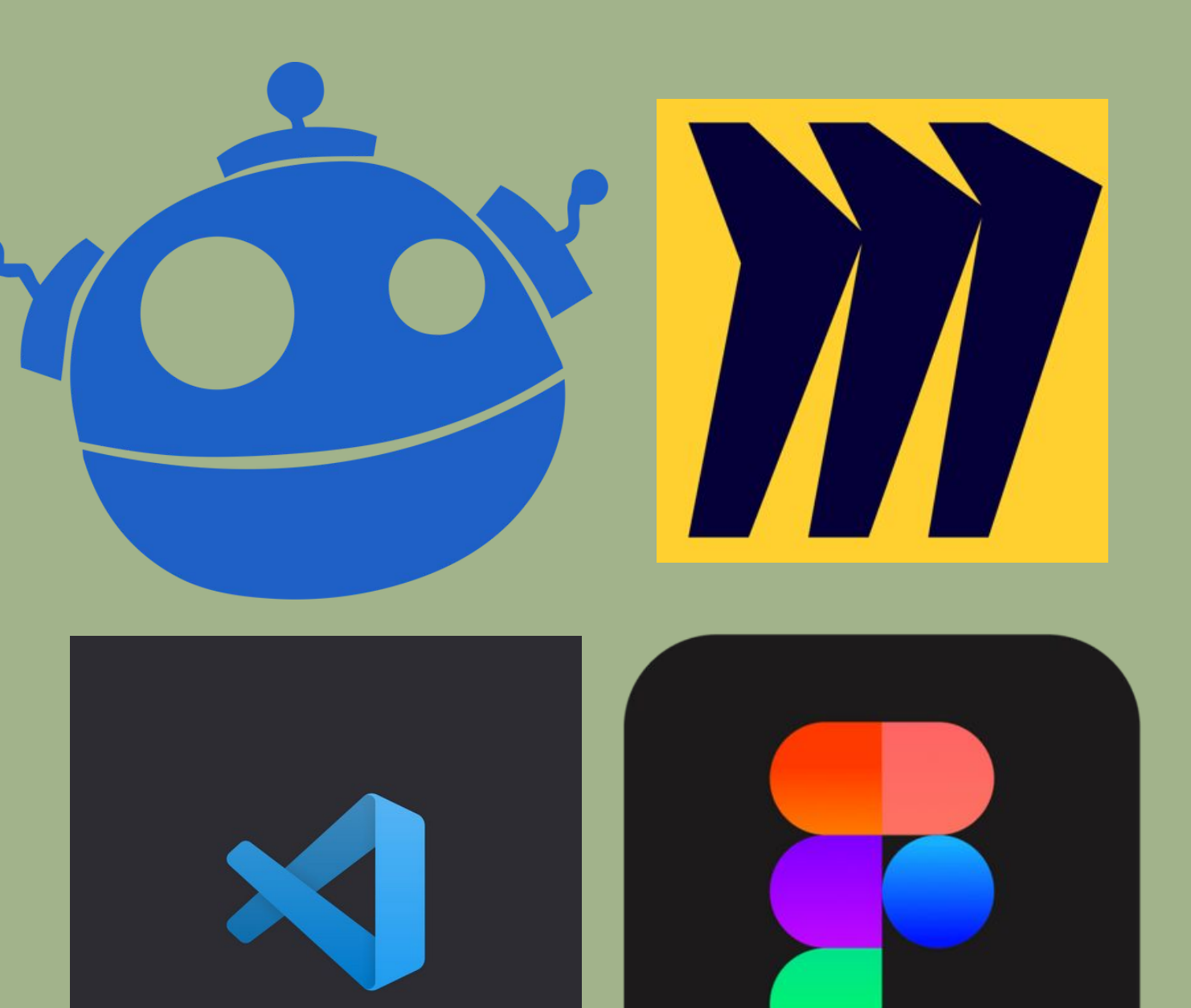

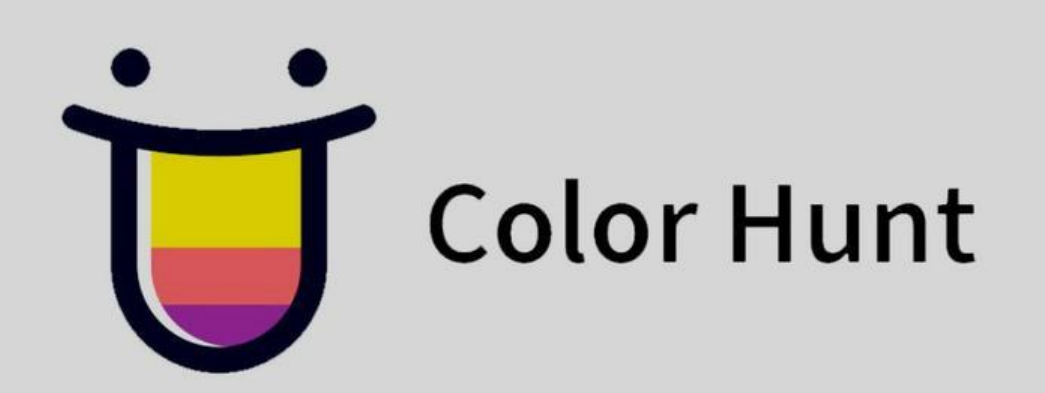

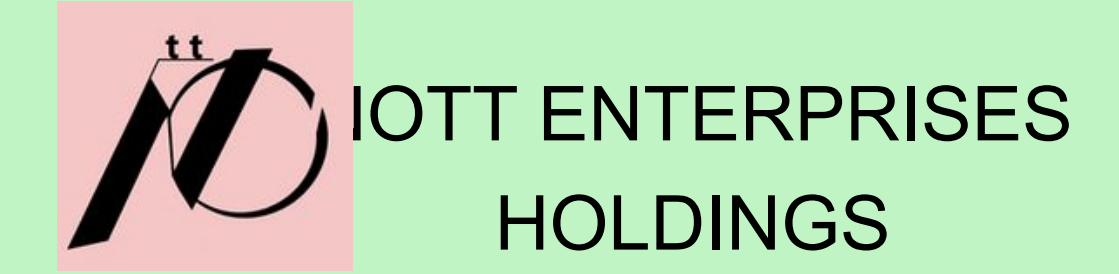

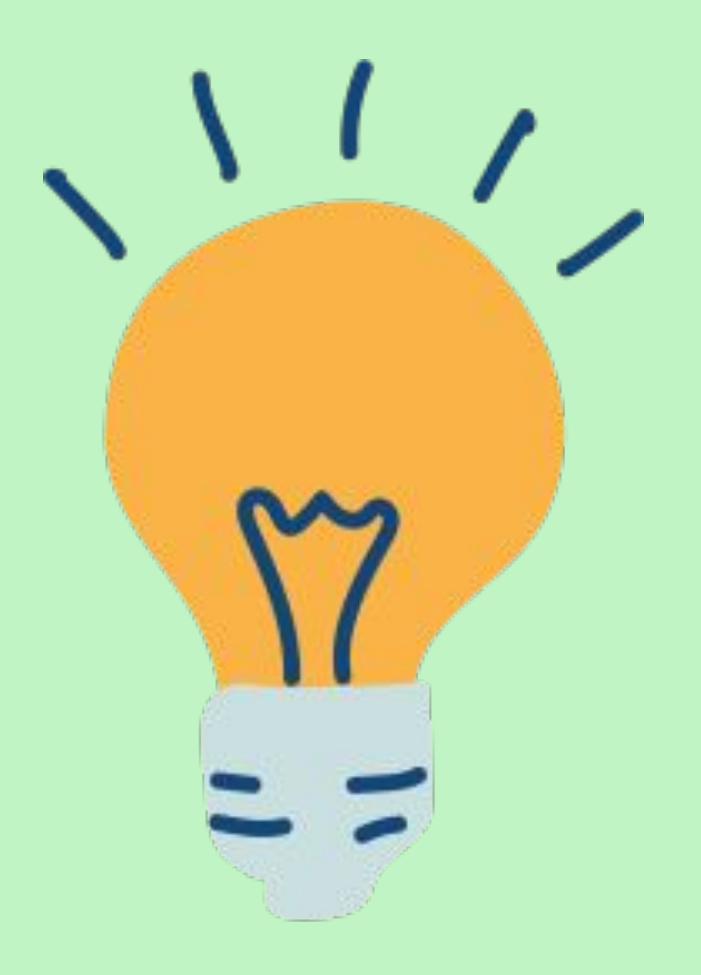

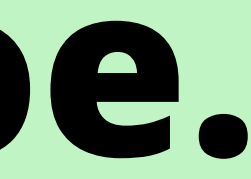

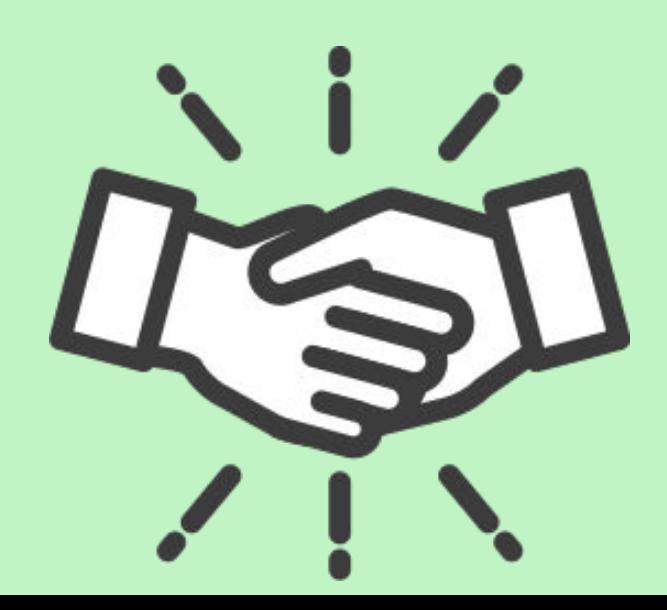

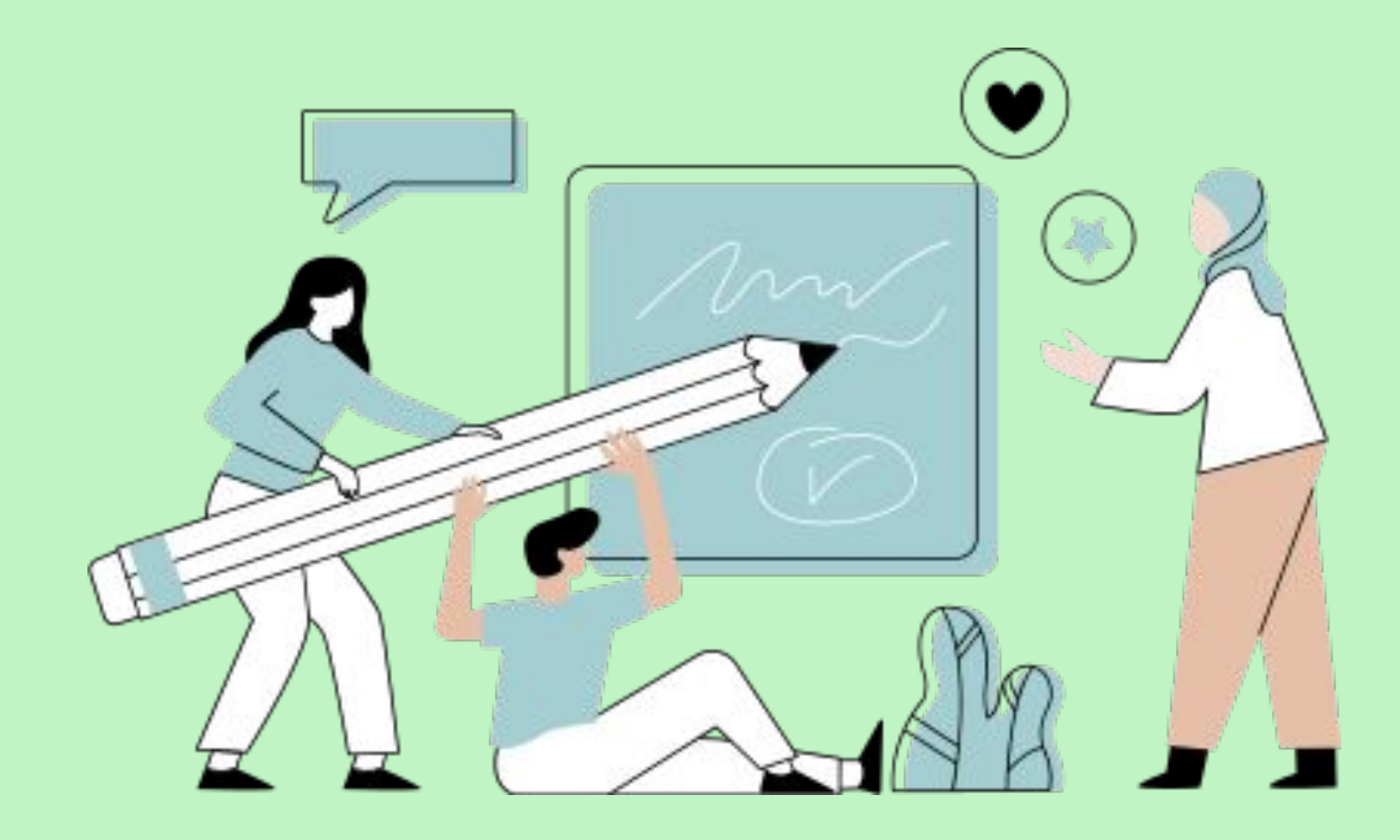

# **А теперь самое интересное.**

Метод создания продуктов и

услуг, ориентированных на

человека

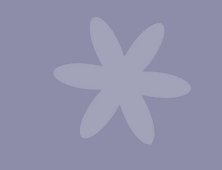

 $\frac{1}{\sqrt{2}}$ 

### **Дизайн-** $\frac{1}{2}$ **мышления**

- Погружаемся в опыт
	- пользователя.
- Изучаем индивидуальный
- - итерациями.
- Разрабатываем экономно.
- Движемся короткими
- сценарий.

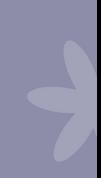

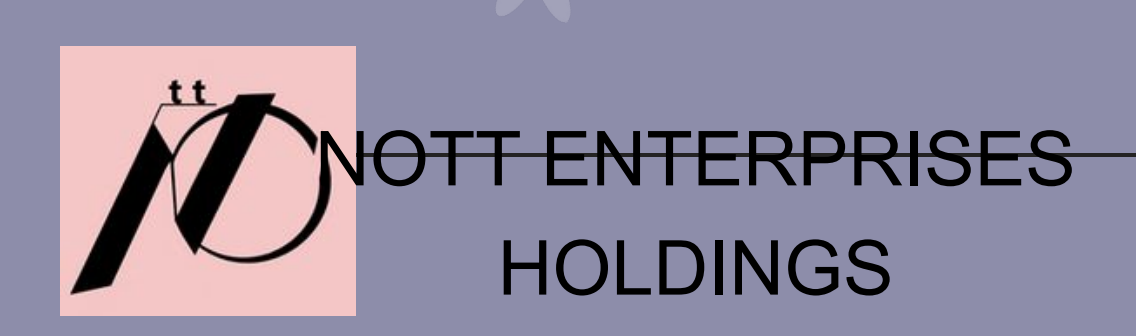

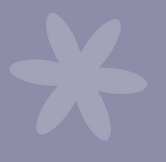

OTT ENTERPRISES HOLDINGS исследования.

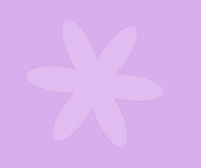

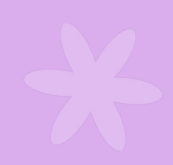

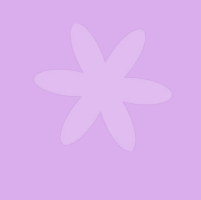

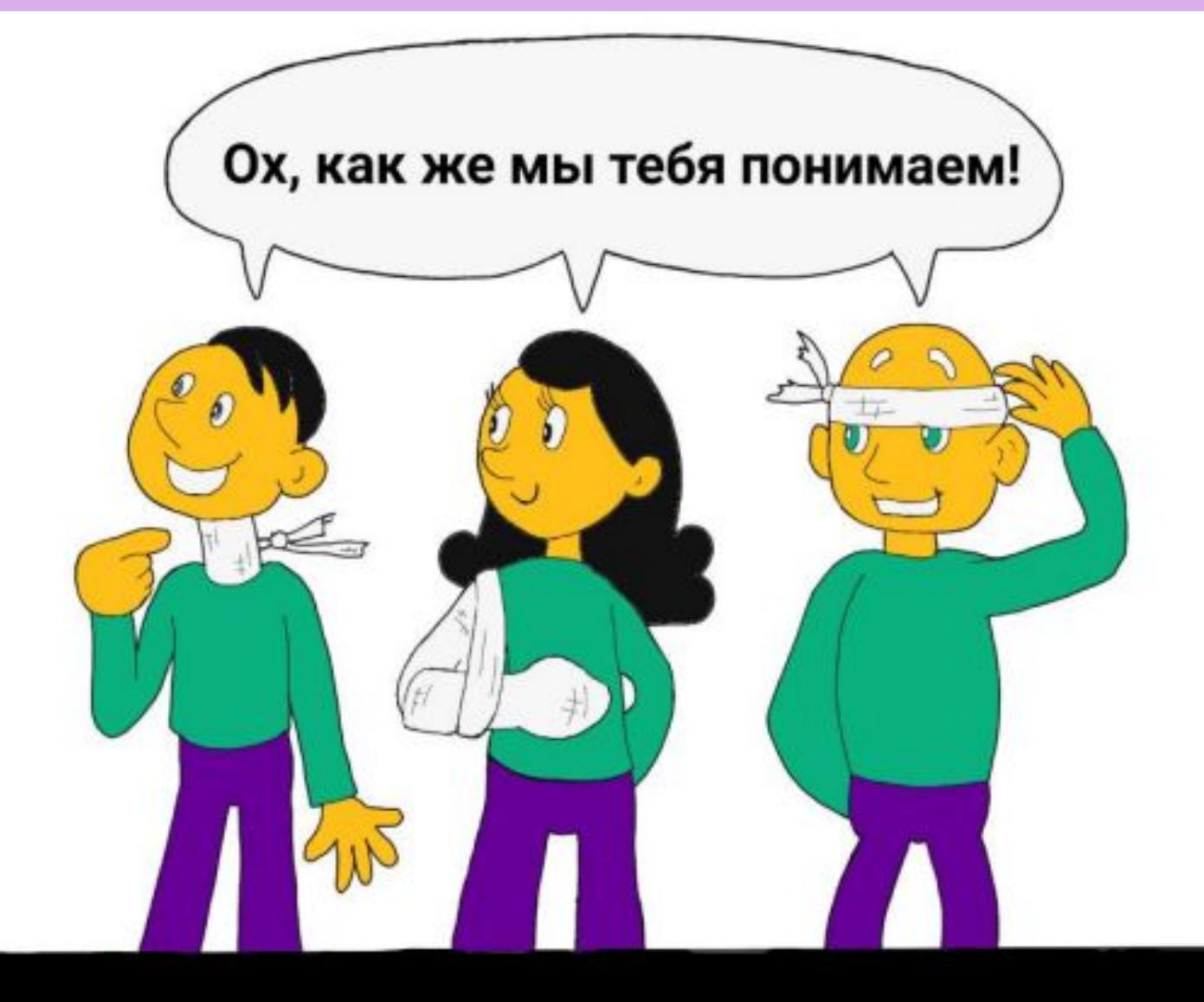

**01. Эмпатия и исследование** Помогает погрузиться в опыт пользователя, чтобы понять его проблемы, и найти возможности для улучшения его жизни собрать истории пользователей, которые описывают позитивный или негативный опыт в области, которую мы выбрали для

### ПЕРСОНА-МОДЕЛЬ

Lueem

Водить авто

- помогать

- доставлять заказ во время

### Че понимает

- нумерацию домов
- систему навигации

### Че успевает

- проверить заказ
- спокойно пообедать
- общаться с близкими

### *<u>Boumca</u>*

- заблудиться
- безотвественных клиентов
- «корочка станет не хрустящей»
- дорожных пробок

### Любит

- чтобы все было предельно понятно
- работать (на велосипеде)
- общаться с людьми
- бельгийский шоколад
- путешествовать
- узнавать новое
- романтикц
- чувствовать себя в своей тарелке

### Meymaem o

- удобной функциональной сумке
- компактный навигатор
- детапизации / конкретизации заказа

# Cepreu Уверен, что

- нужно приезжать заранее
- люди должны помогать друг другу
- пицца должна быть приготовлена правильно

## Глубинное интервью

Беседа тет-а-тет, в которой человек делится с вами своим опытом. Как говорить?

- Просите рассказать истории.
- Собирайте факты.
- Чаще спрашивайте «Почему?», чтобы узнать

истинные причины поступков и эмоций.

- Спрашивайте не только о действиях, но и о чувствах и настроениях.
- Узнайте, как именно ваш собеседник относится

к тому, что с ним происходит.

• Соблюдайте правило 80/20: во время интервью 80%

- 
- времени говорит ваш респондент, а 20% вы.

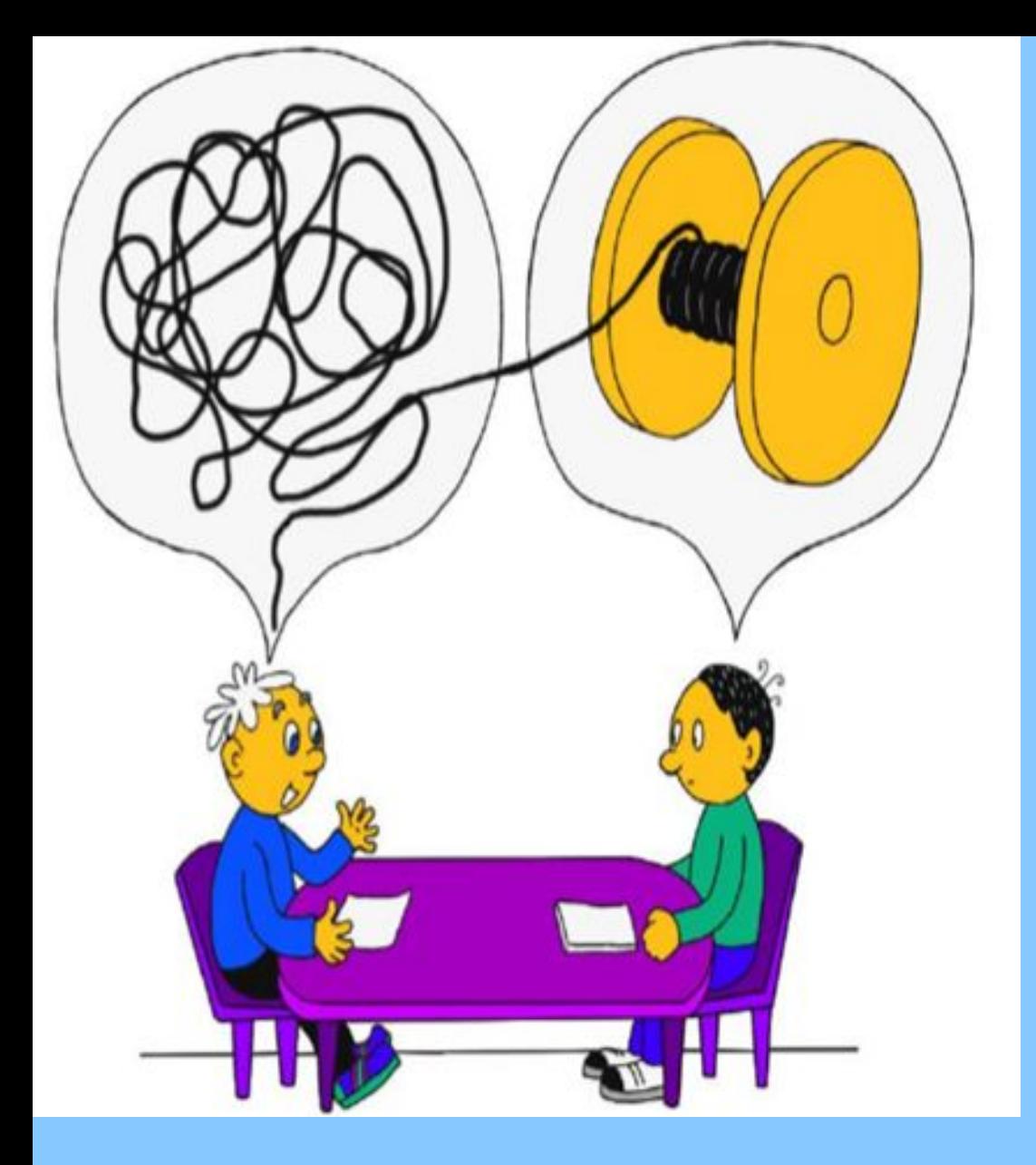

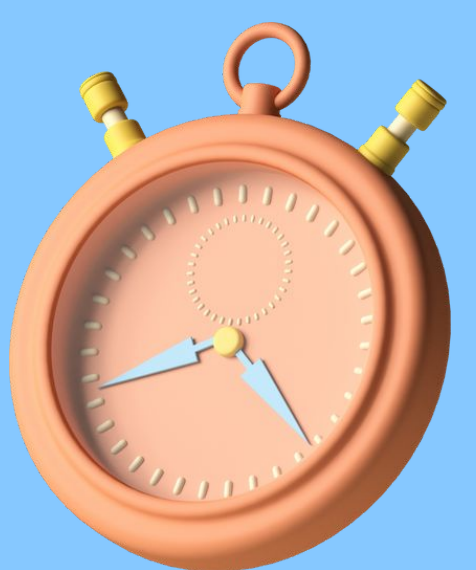

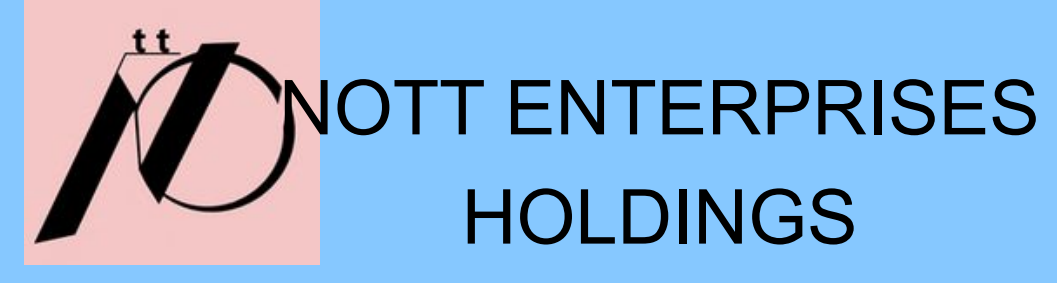

### Формулировка точки зрения (POV)

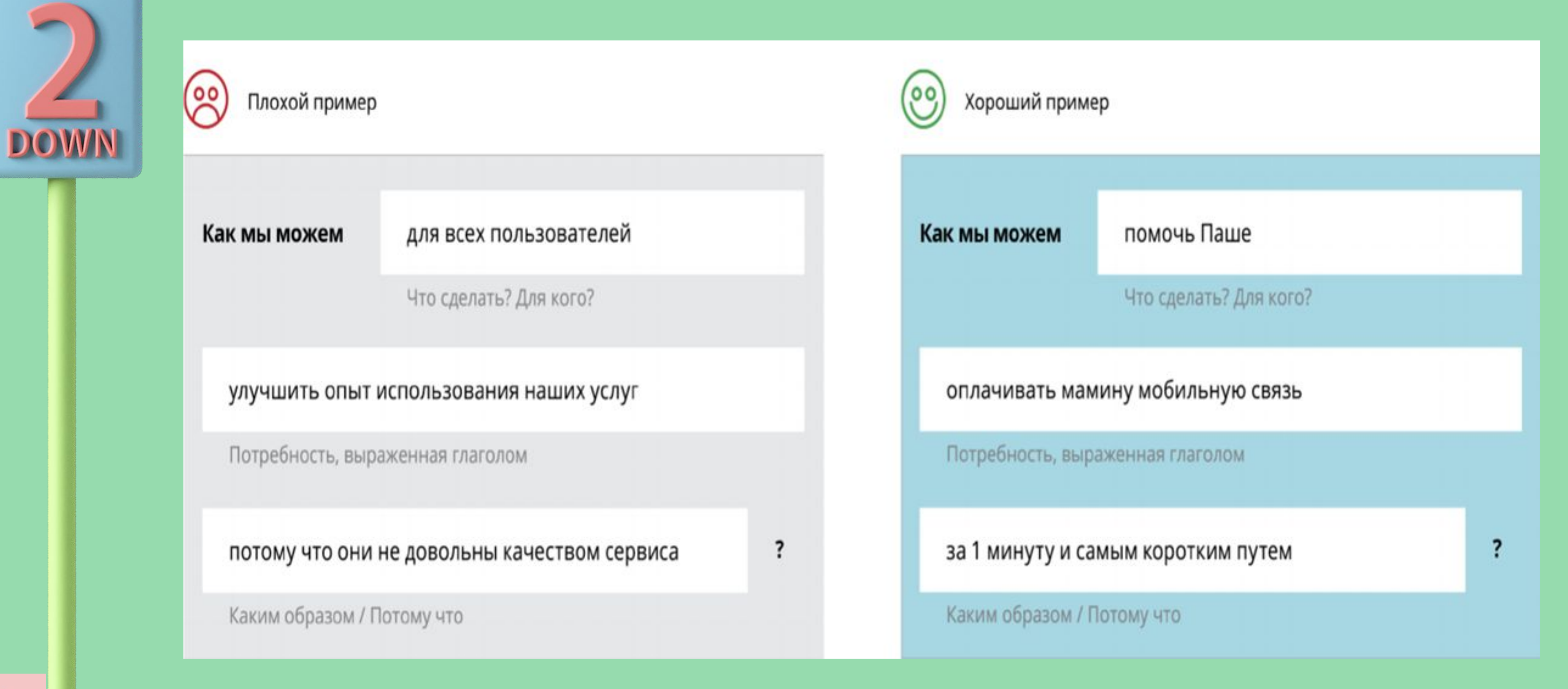

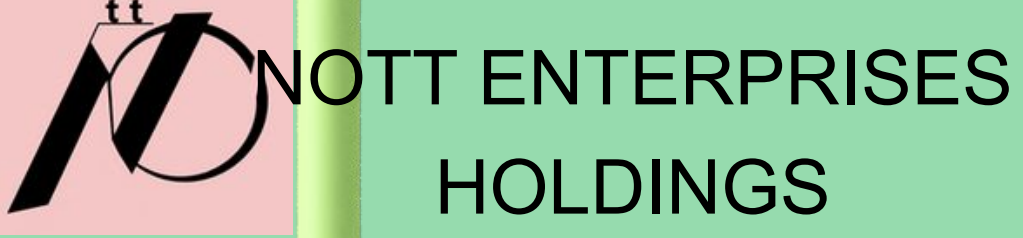

### **02. Мозговой**

### **штурм**

- Как можно больше идей!
- Никакой критики
- Принцип «Да, и...»
- Поощряем сумасшедшие идеи
- Все идеи должны быть услышаны
- Держим фокус на поставленной теме

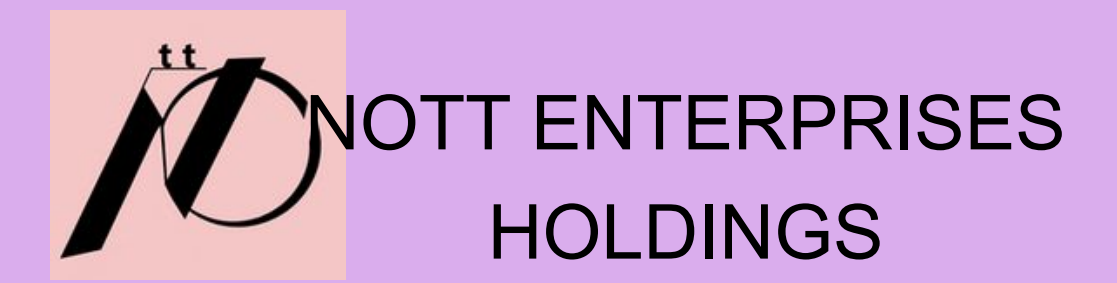

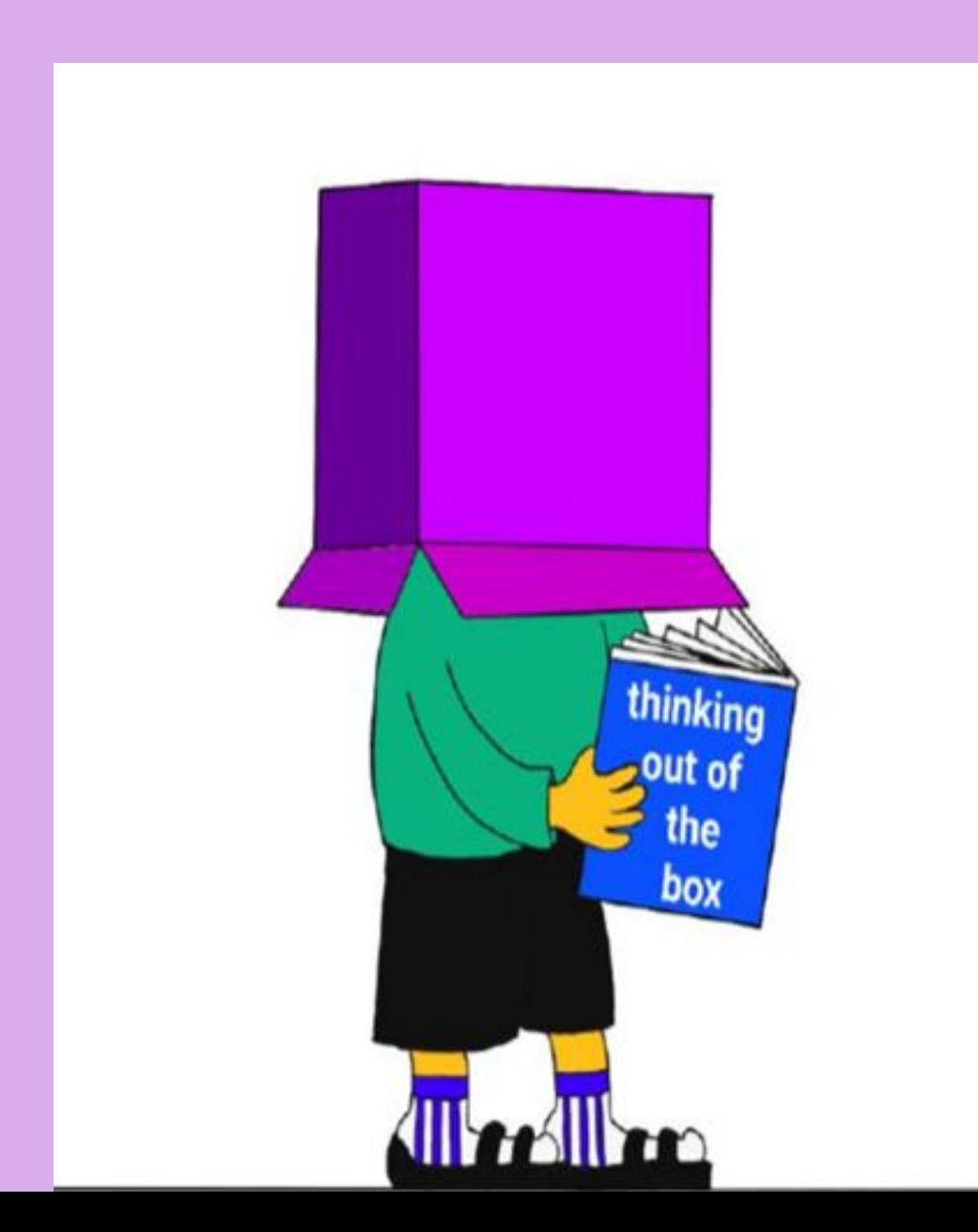

# КЛАСТЕРИЗАЦИЯ ИДЕЙ

### **ПРАКТИЧНЫЕ**

### ЛЮБИМЫЕ

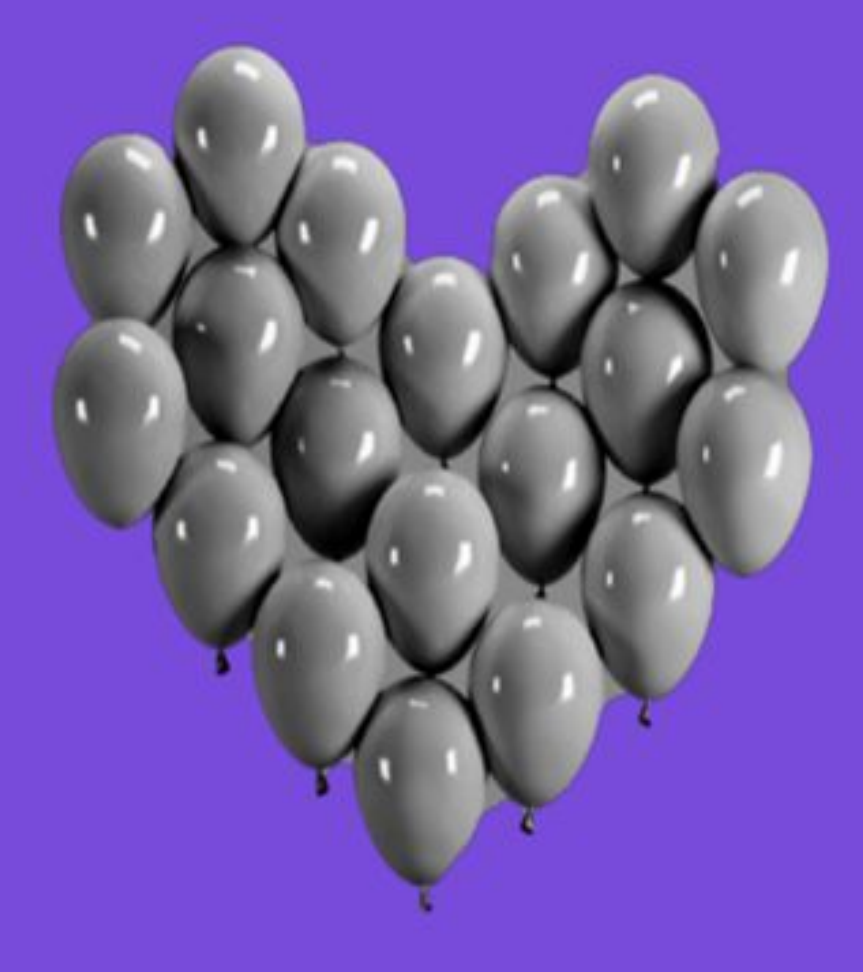

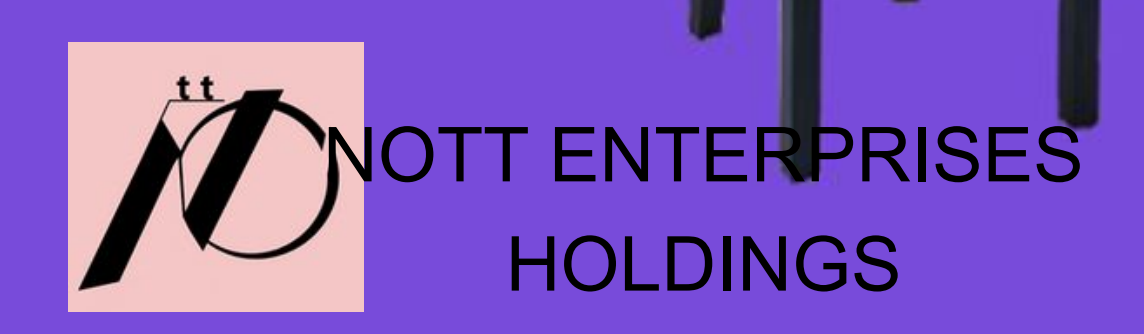

### **БЕЗУМНЫЕ**

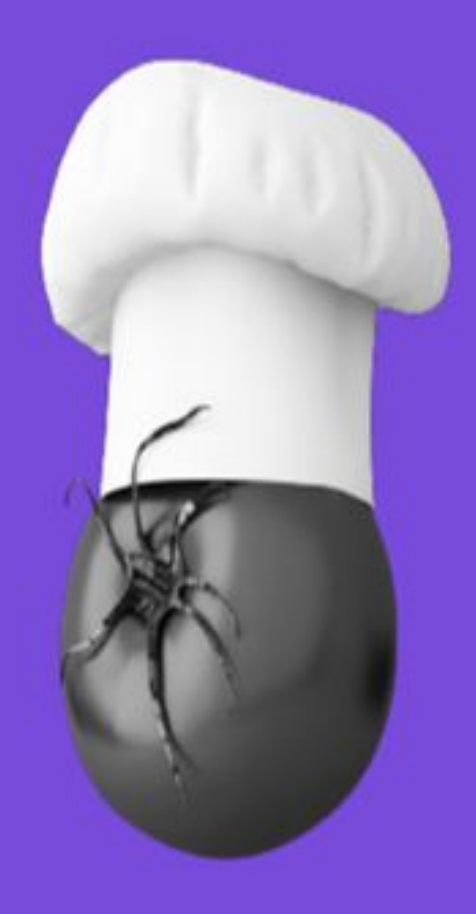

### **НЕ ОТКАЗЫВАЙТЕ** СЕБЕ НИ В ЧЕМ!

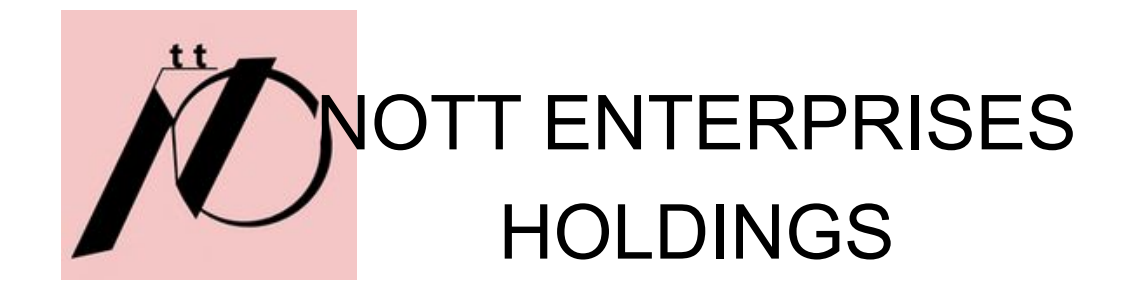

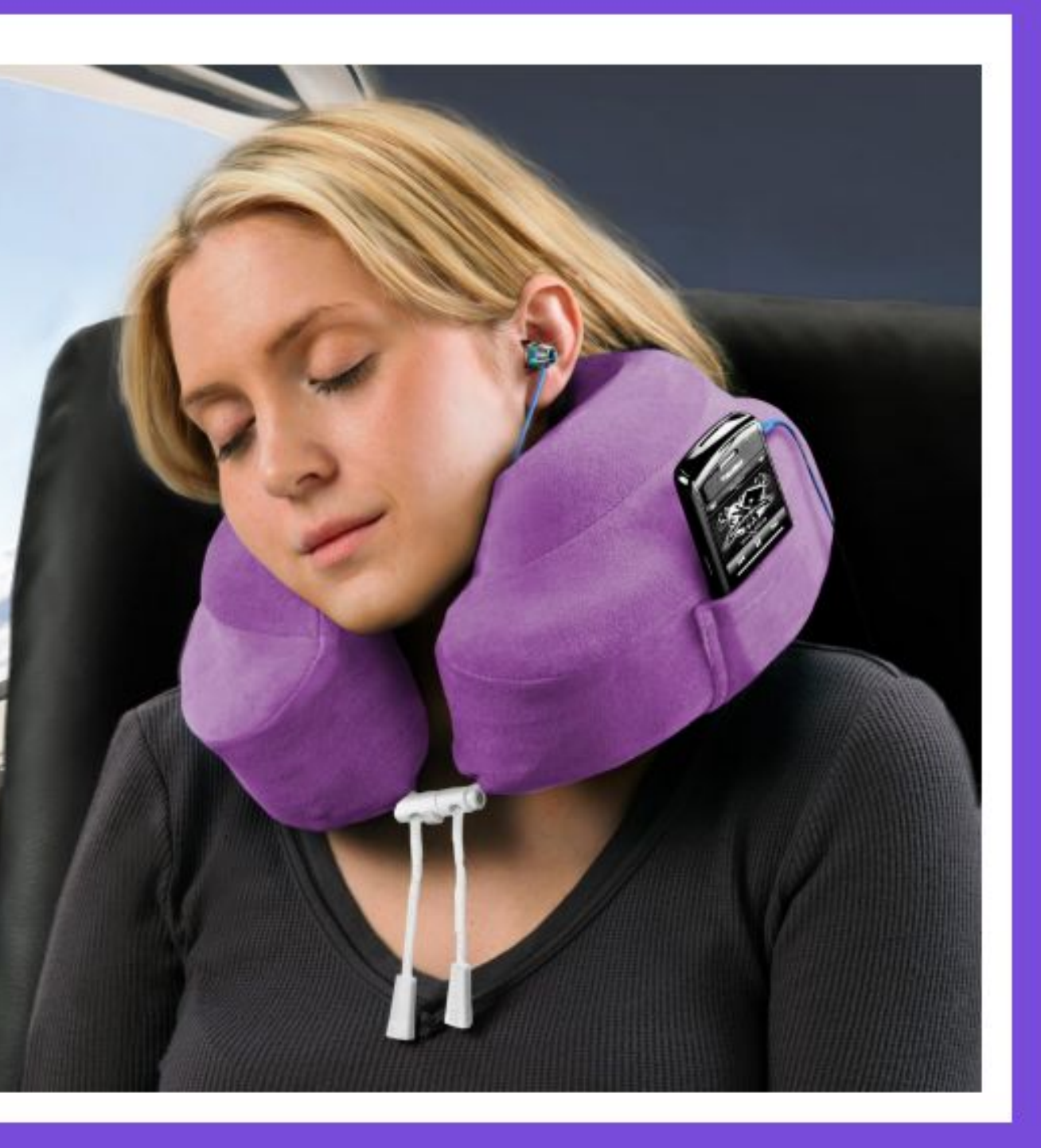

### НИ В ЧЕМ!

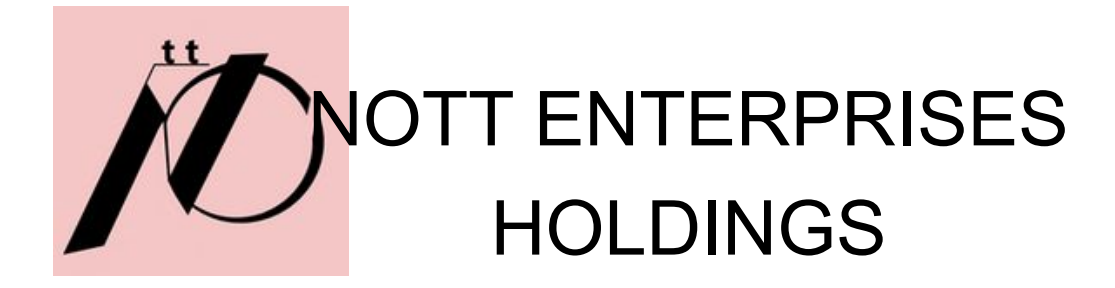

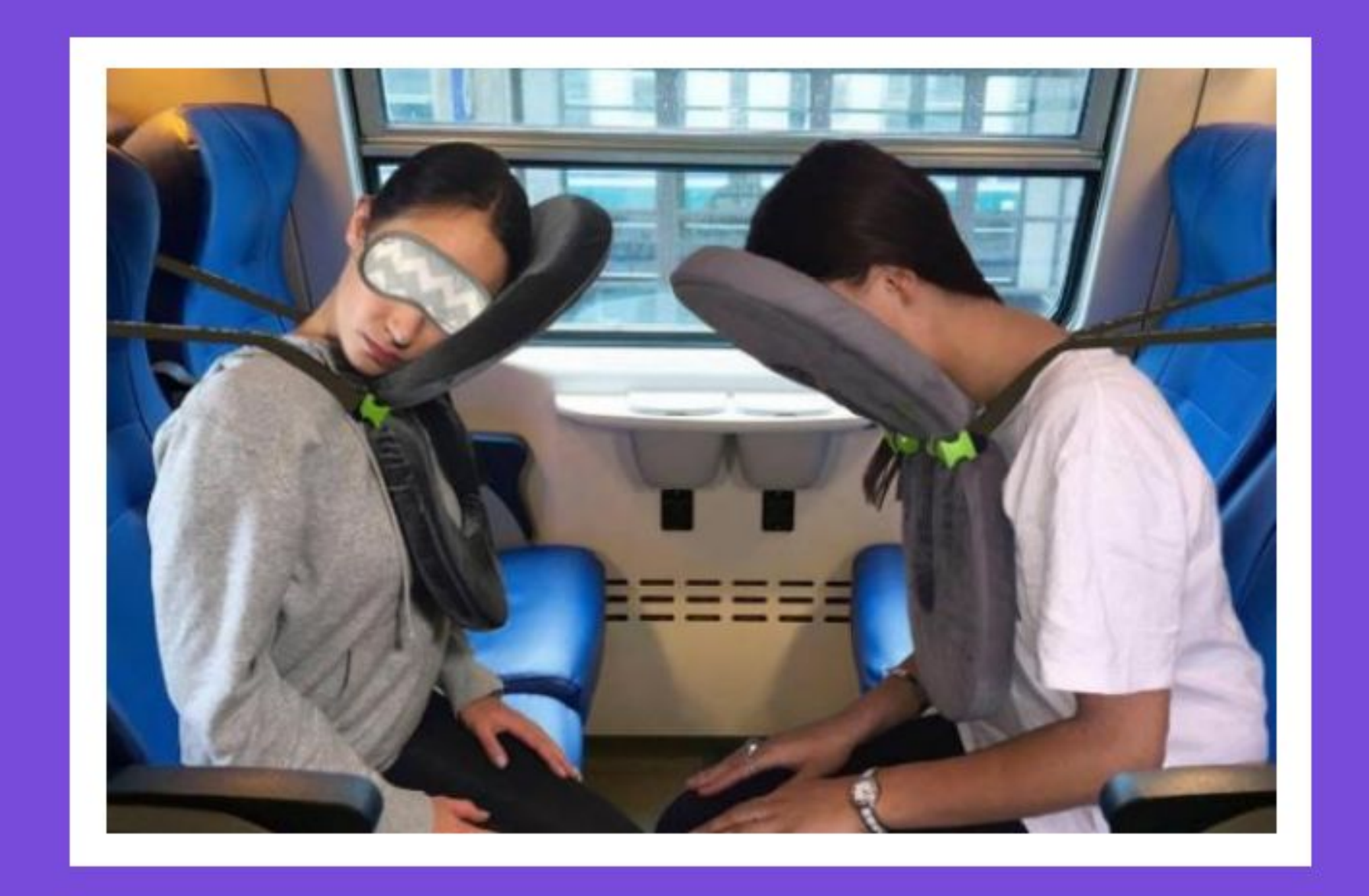

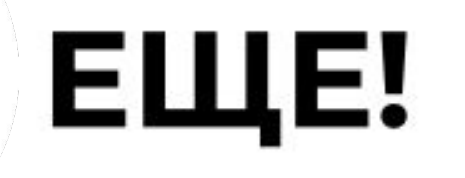

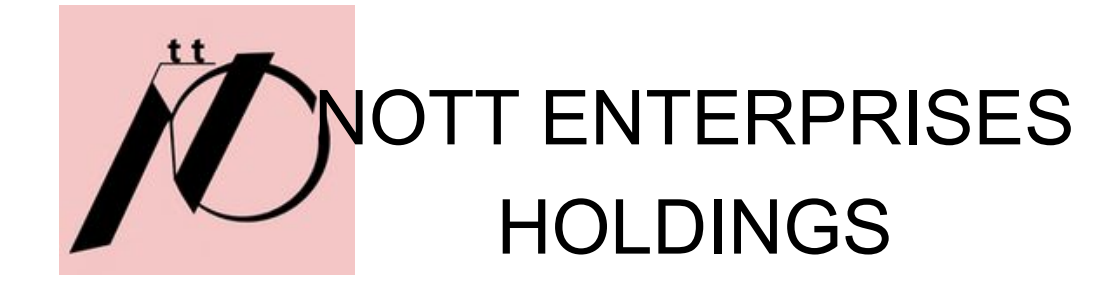

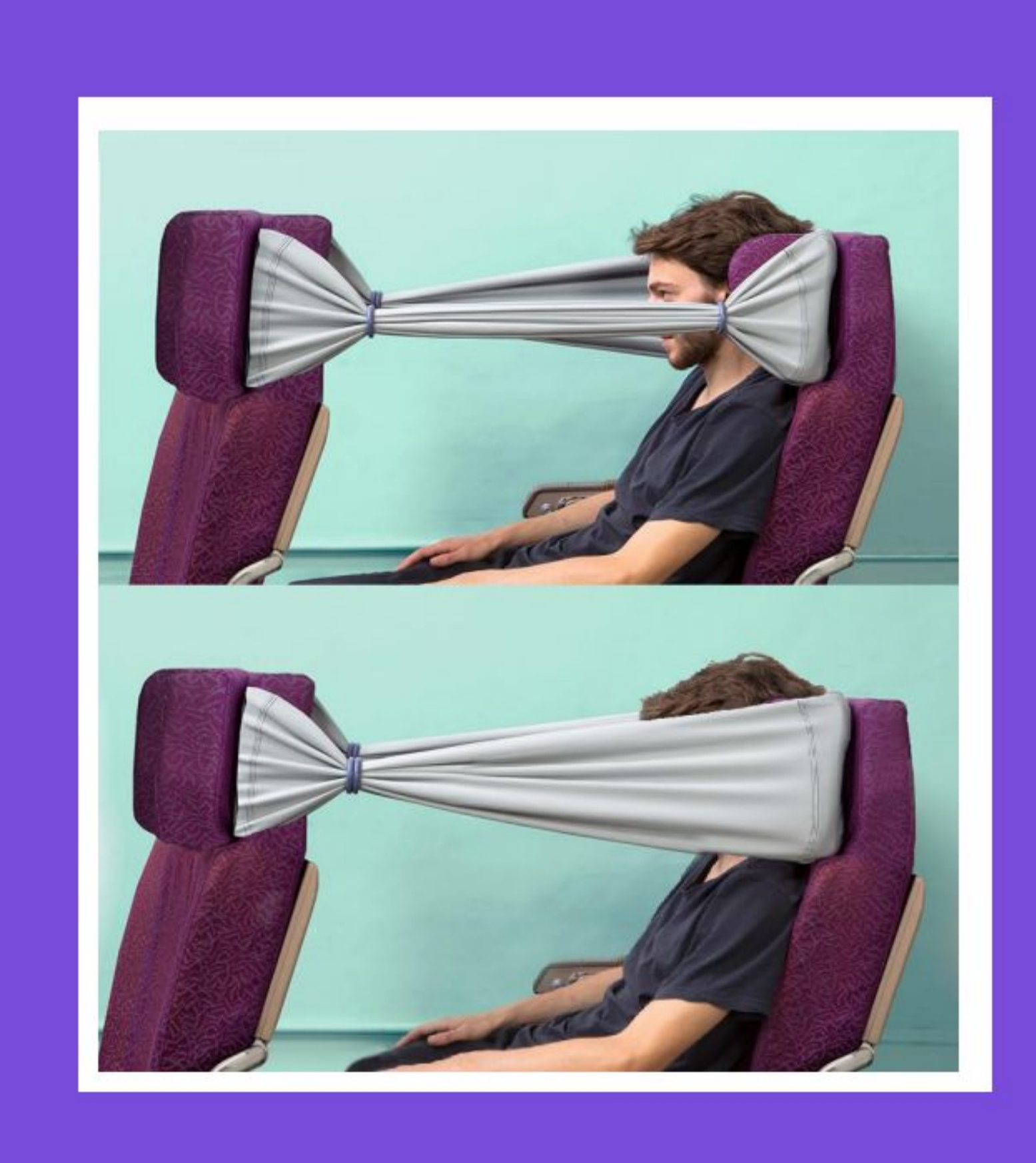

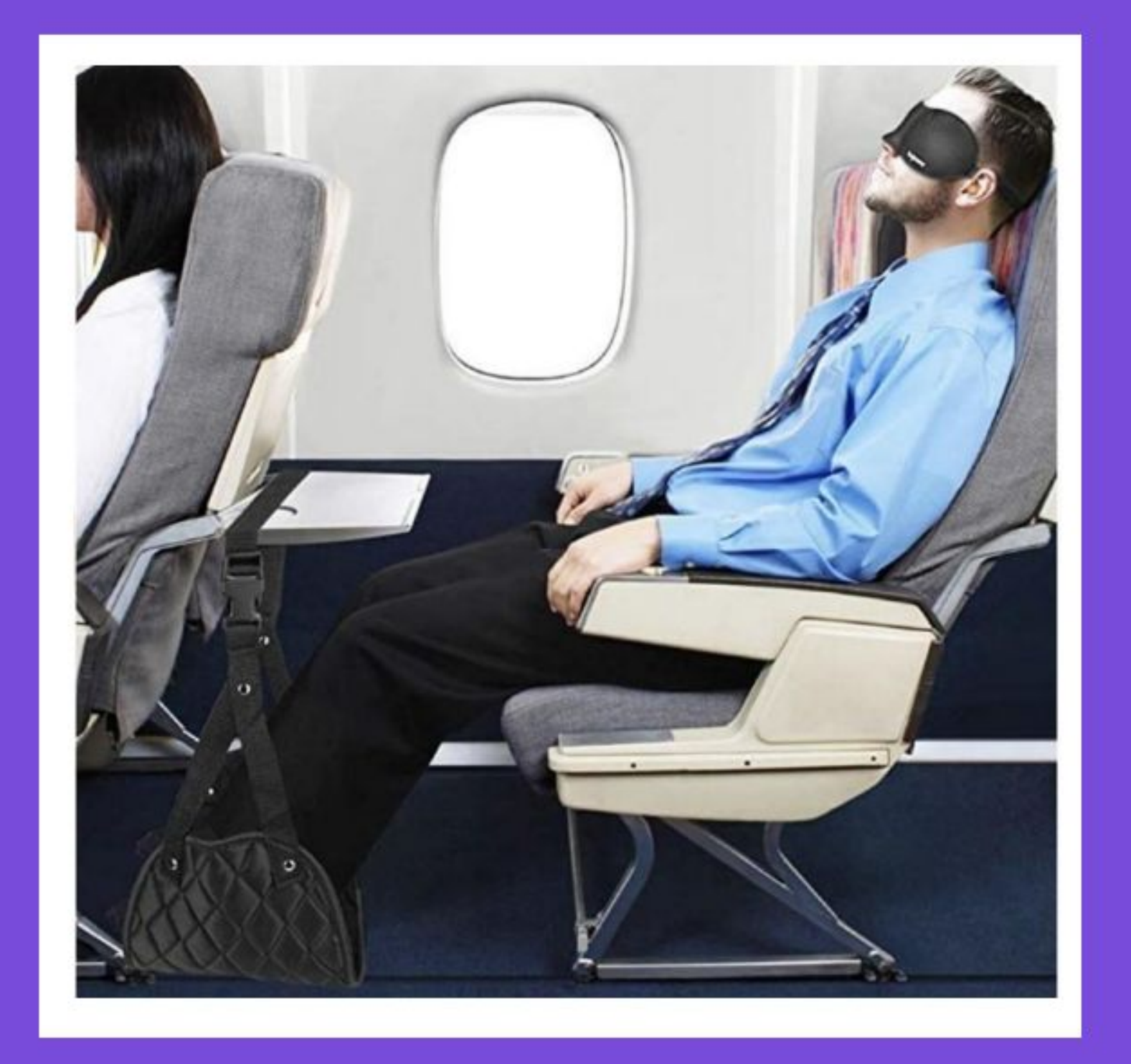

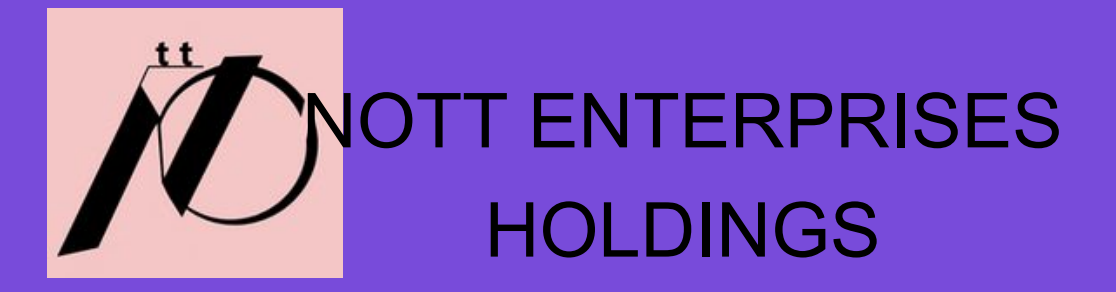

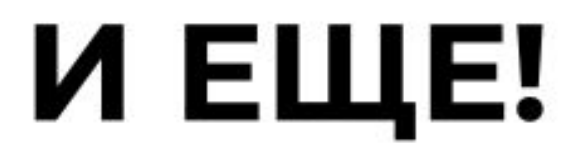

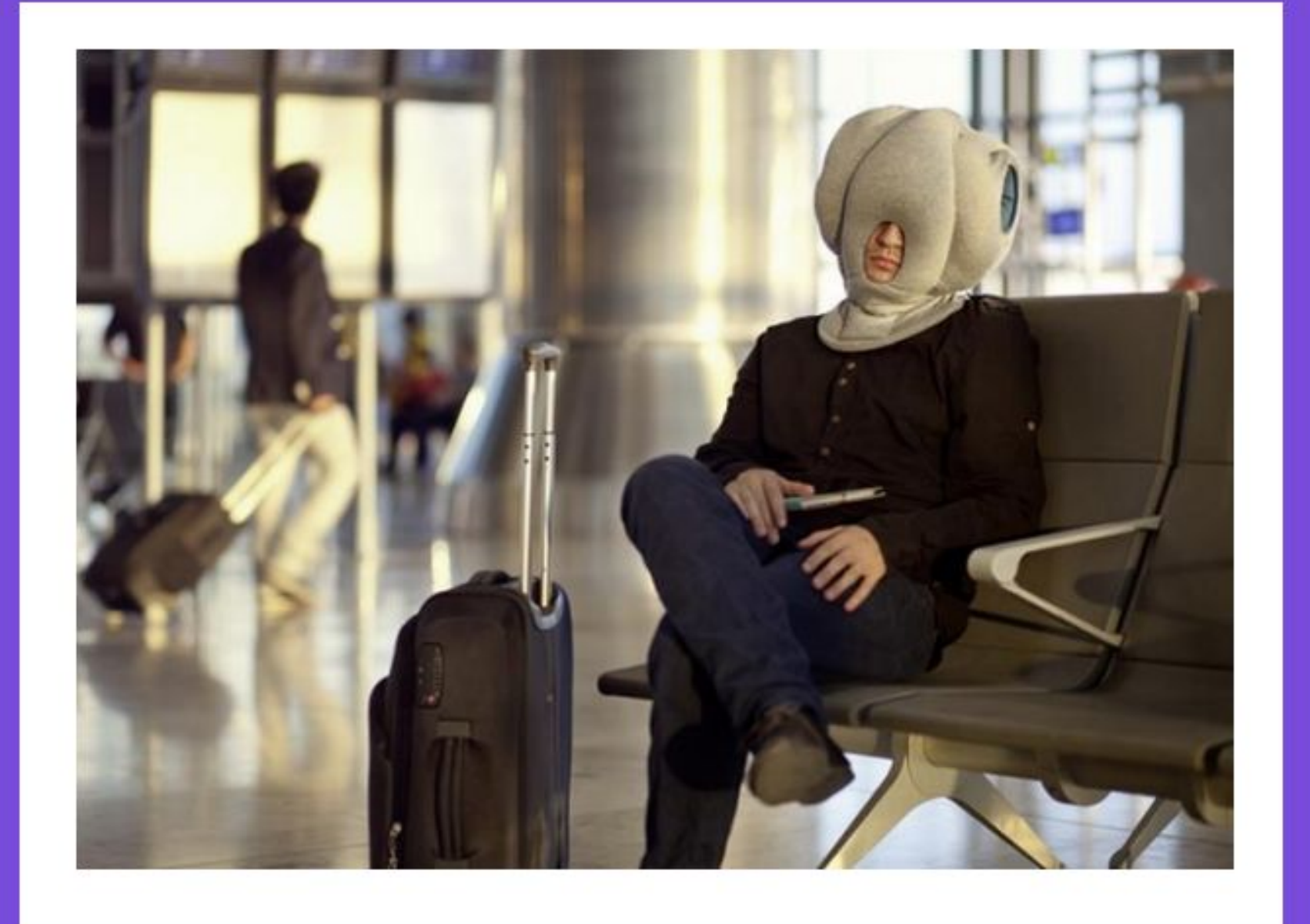

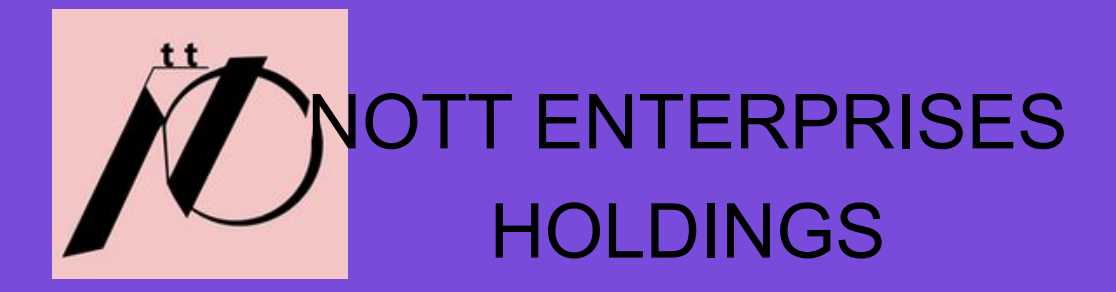

### *I* TAK **TOЖE МОЖНО**

# **Времени**

# **остаётся**

## **мало**

Примеры, а потом кьюар коды на мои сайты!!!

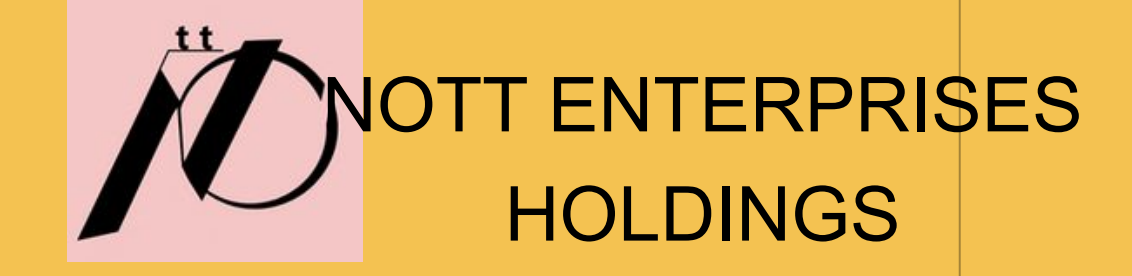

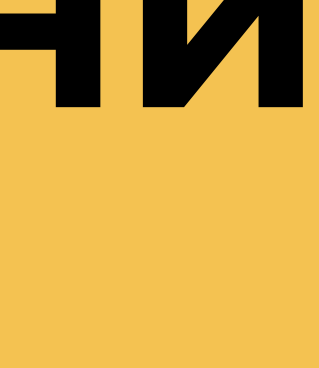

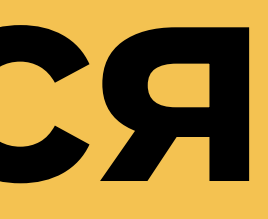

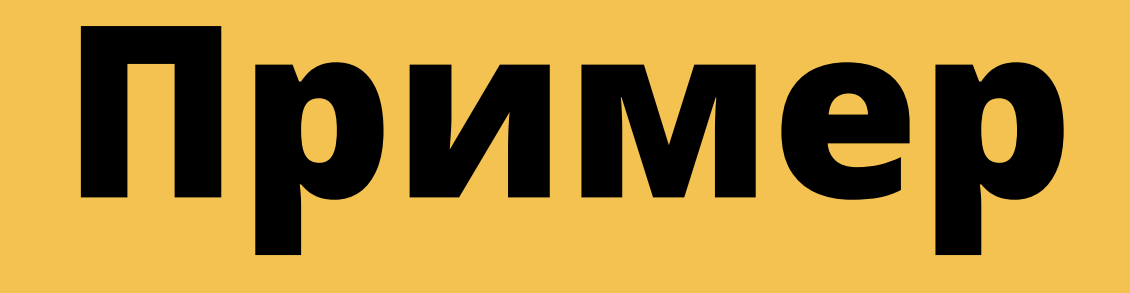

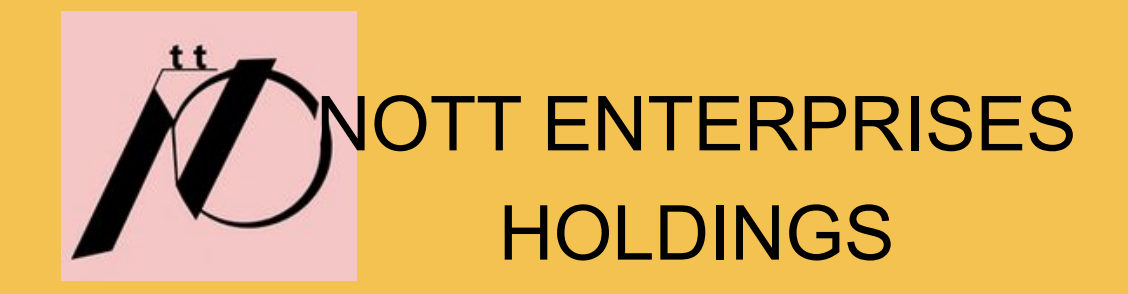

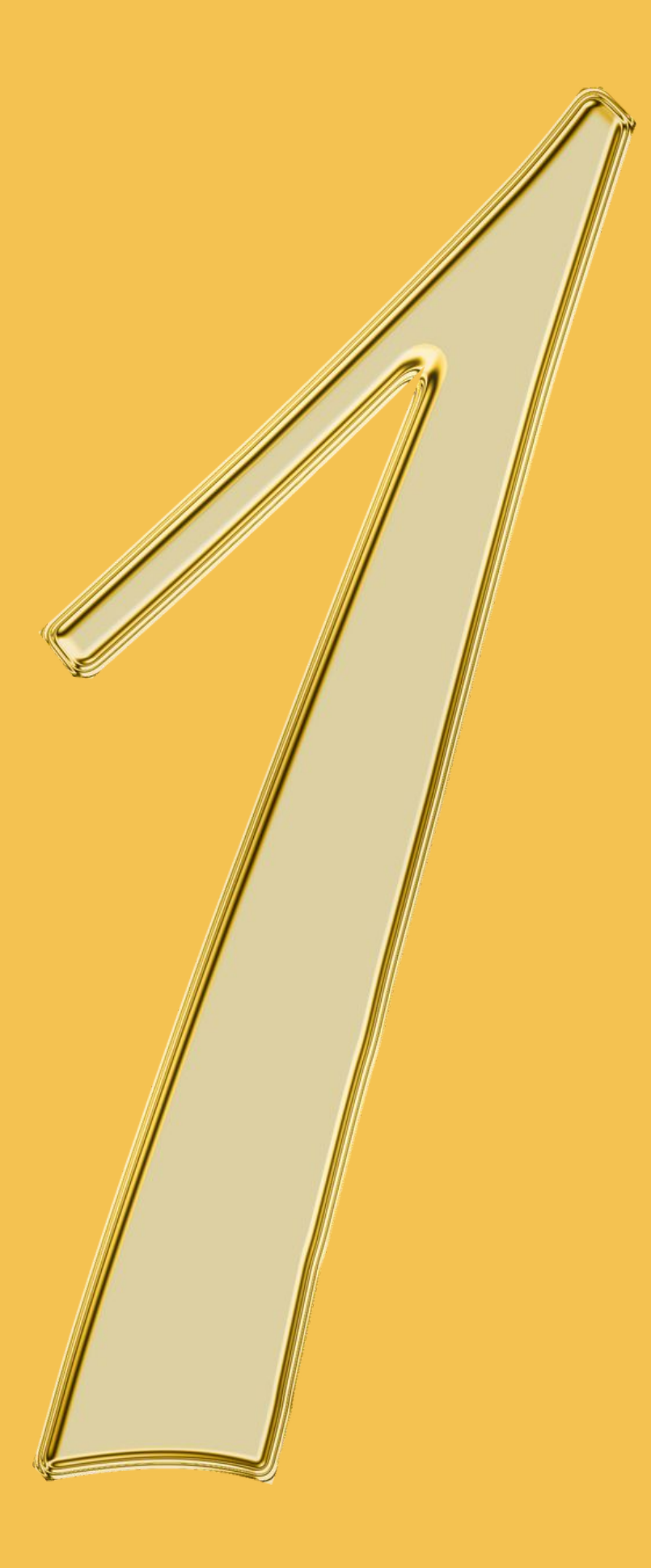

### Персональная модель

### любит:

- Бутешествовать
- смотреть фильмы
- иногда играть в игры

не успевает:

- выспаться
- поболтать с друзьями

- 
- умеет:<br>● готовить много еды<br>● пользоваться пк и телефоном<br>● делать неплохие фото
- 
- 

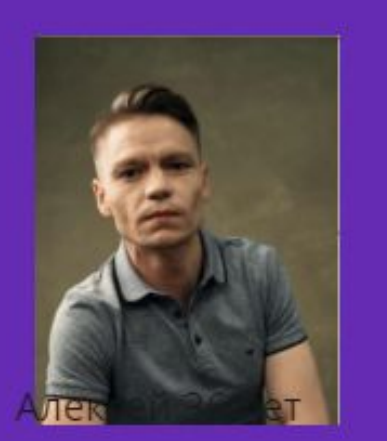

мечтает:

- больше свободного времени<br>• больше путешествовать<br>• деньги
- 
- Высыпаться

боится:

- 
- попасть в беду<br>заболеть короновирусом

### уверен что:

- что все машины скоро будут электро<br>• поедет отдыхать в Тайланд
- 

### Персональная модель 2

### Любит: Свою жизнь Свою девушку Заниматься своим любимым делом

Не успевает: Ездить в Россию

### **Neer:** Находить ответы на сложные вопросы Заполнять документы Готовить Петь. Весело проводить время Путешествовать Говорить свободно на английском

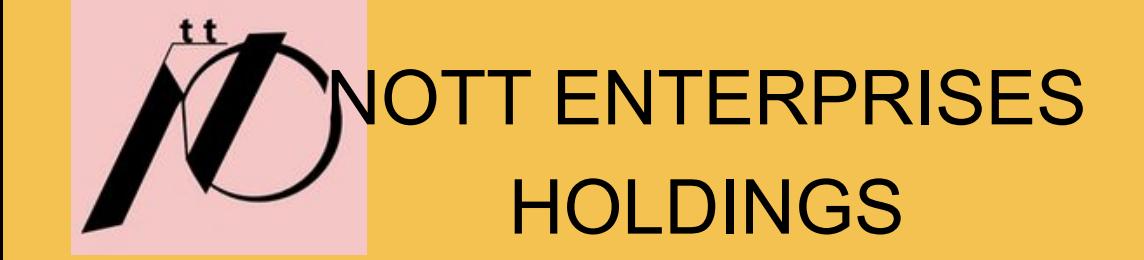

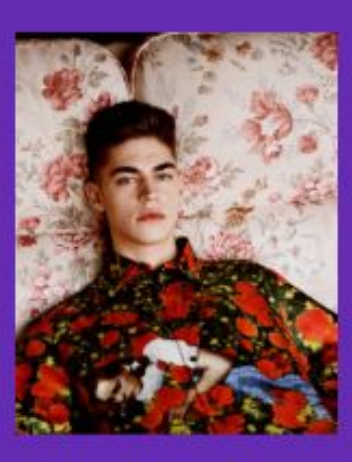

Андрей Дубровин

23 года

Мечтает: Переехать в LA из NYC . Объездить весь мир Открыть свой бизнес

Боится: Высоты Банкротства

Уверен что: Америка это лучшее что смогло с ним произойти (Типа туда уехать) Нужно проехать пол мира Познакомиться с новыми людьми.

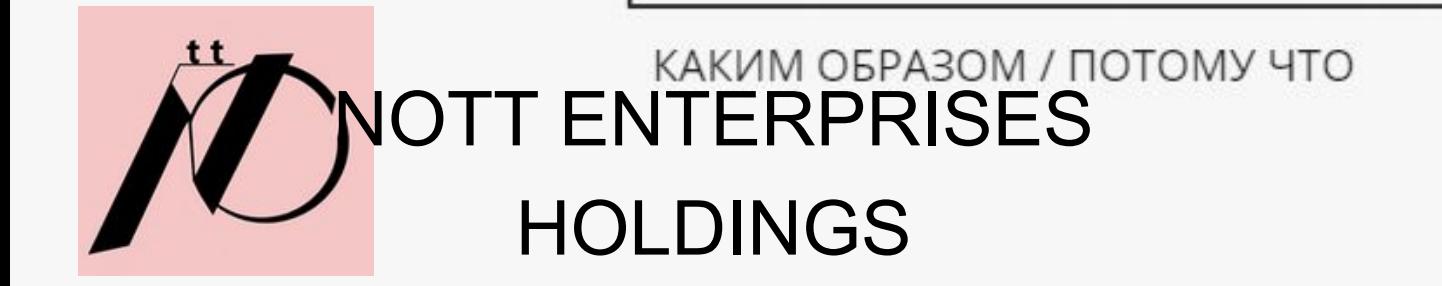

сделав приложение с кратким обзором медецин и поиск бюджетной-качественной больницы в других странах

ПОТРЕБНОСТЬ, ВЫРАЖЕННАЯ ГЛАГОЛОМ

Решить проблему связанную со здоровьем при путешествие

ЧТО СДЕЛАТЬ? ДЛЯ КОГО?

КАК МЫ МОЖЕМ

### Помочь Алёшке и Андрюшке

POV

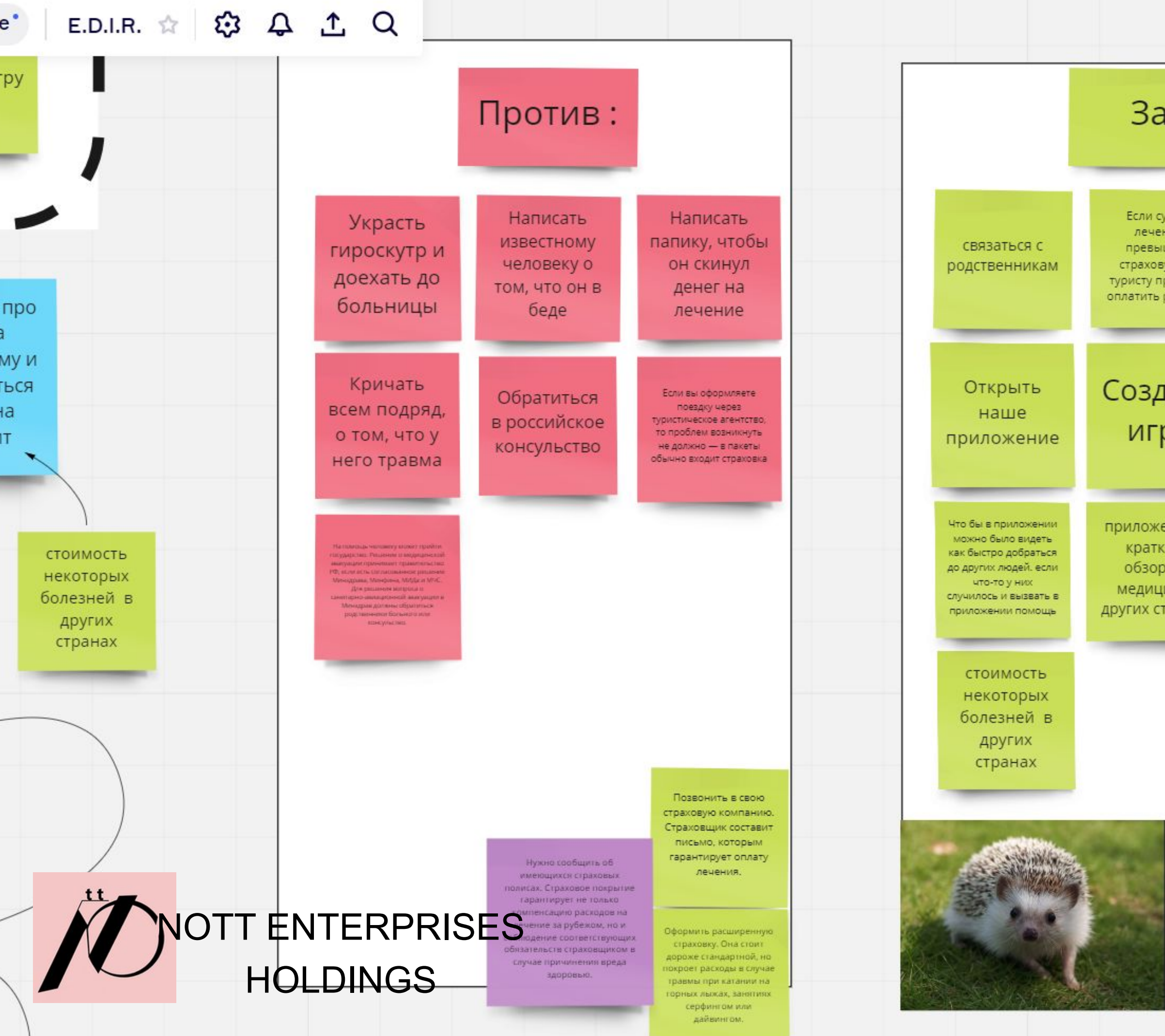

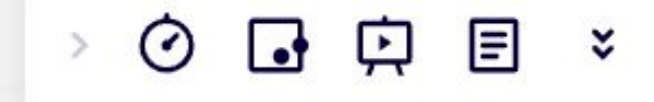

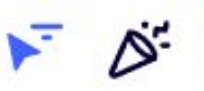

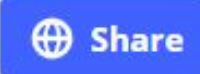

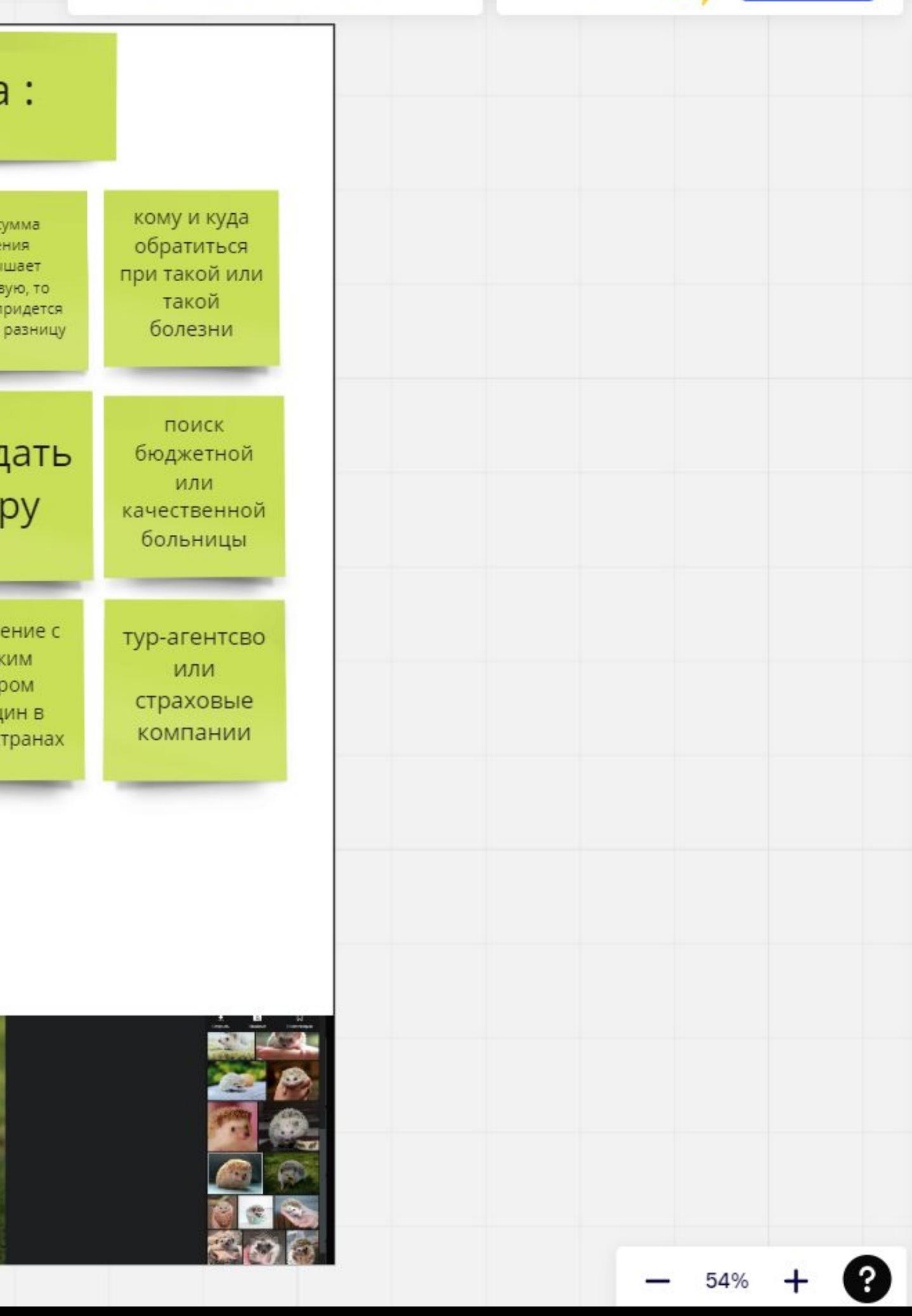

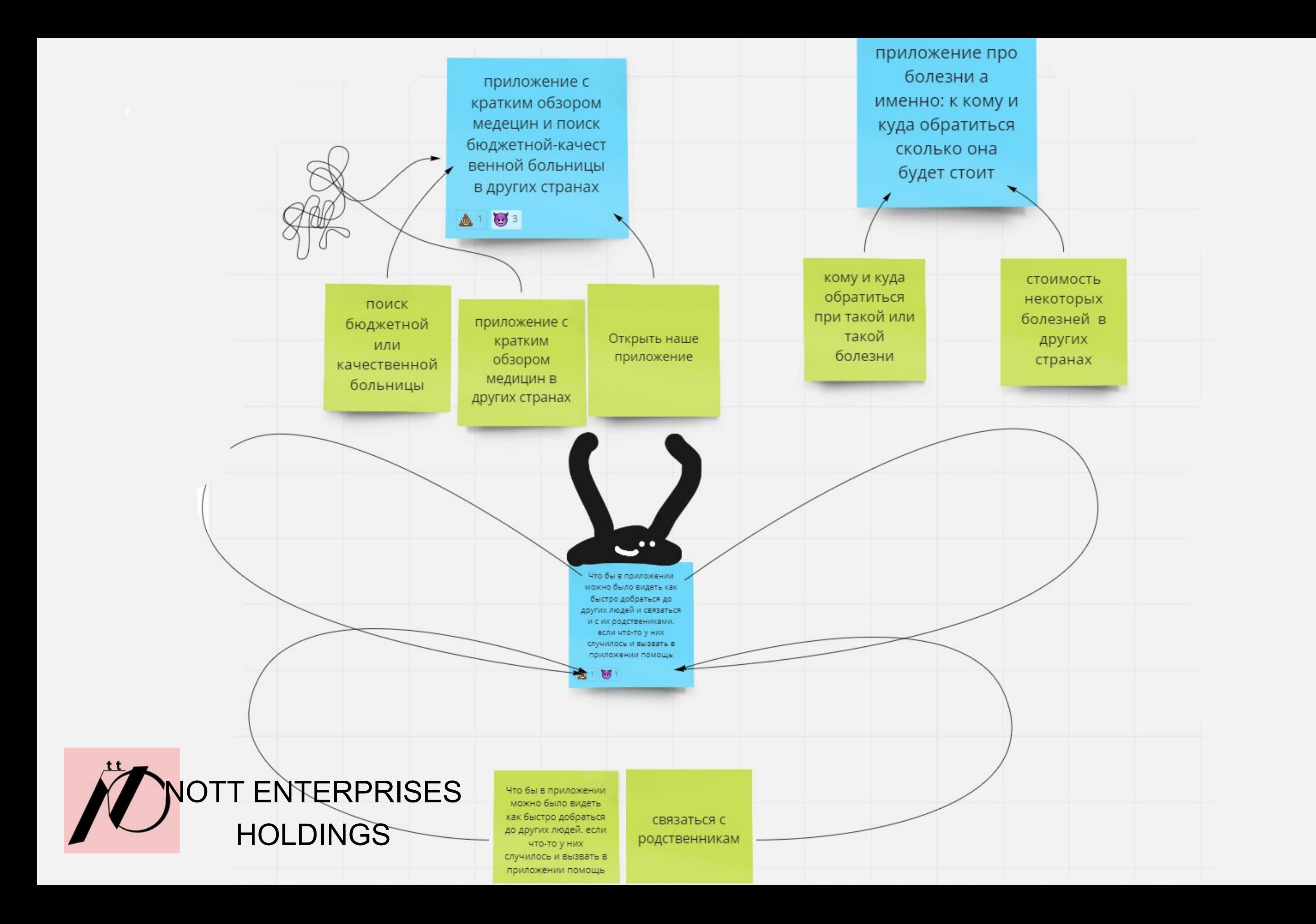

# **Пример**

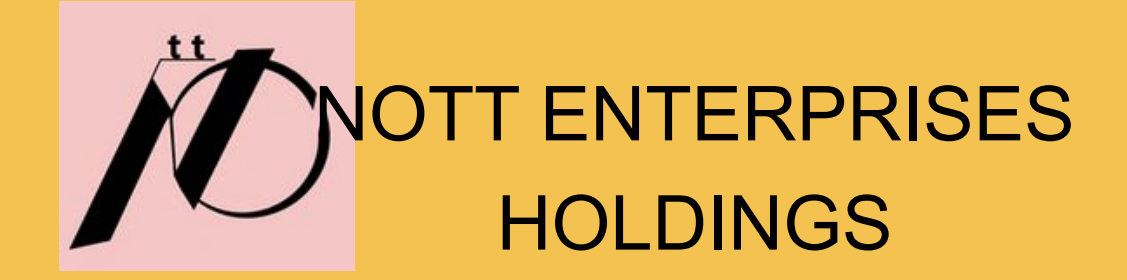

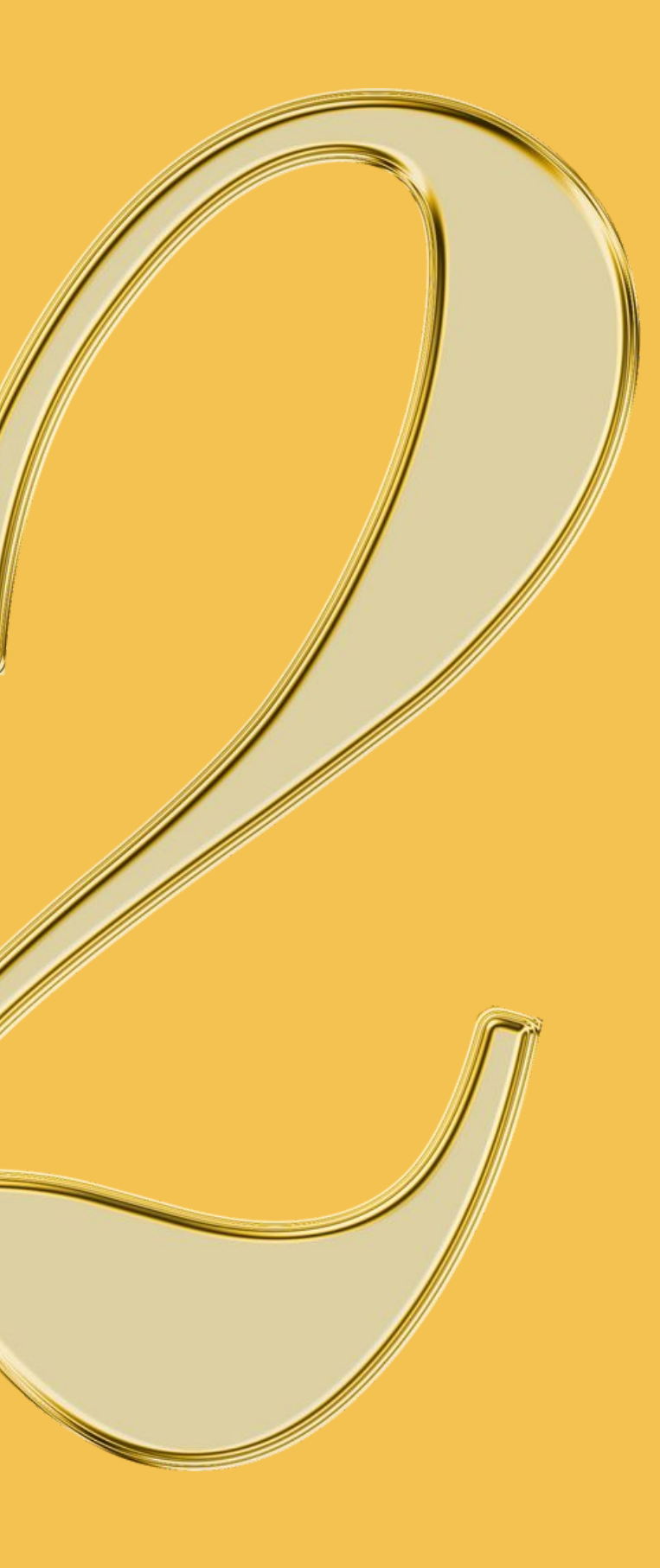

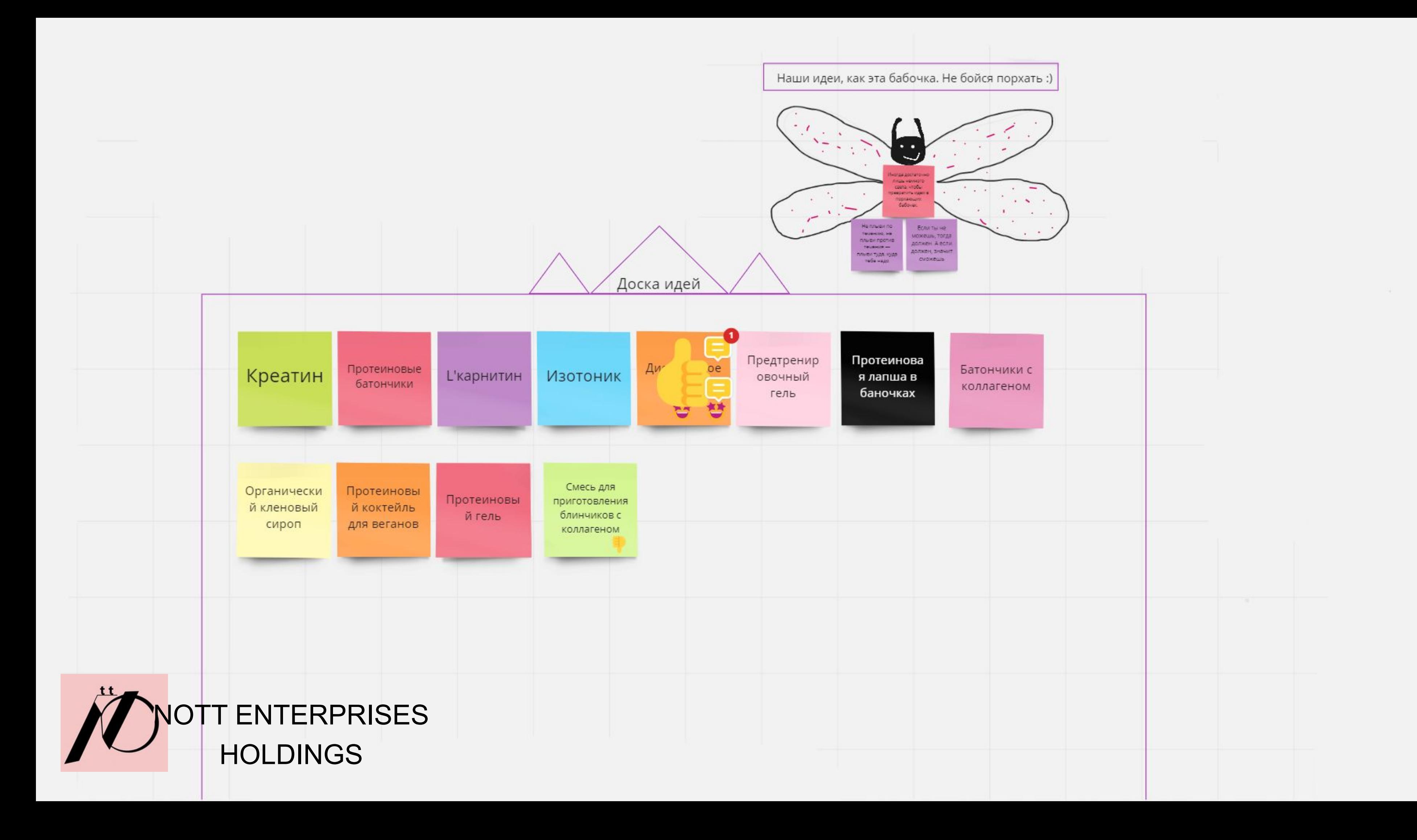

### Хорошая формулировка проблемы

Наша команда, хочет <достигать какую-то цель>, (одну или несколько) но не может, потому что ему мешает <какой-то барьер>, (один или несколько) а <существующие решения> (одно или несколько) имеют какие-то <недостатки> (скорее всего много)

> Наша команда, хочет создать спортивное питание, а точн которые будут более востребованы на рынке, но мы не мо мешает конкуренция с другими брендами спортивного пи нашей проблемы, мы можем заявить о себе (рекламы, нов более качественный продукт, чем у наших конкурентов на конечно же, куда без недостатков, уйдут большие деньги в нашей команды, такие как: поменять состав, сделать новь

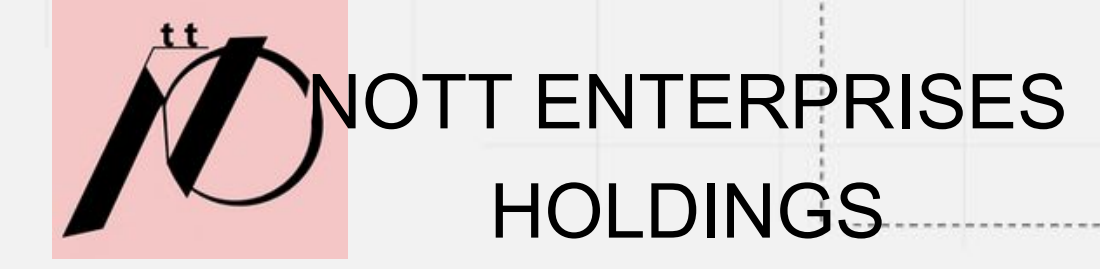

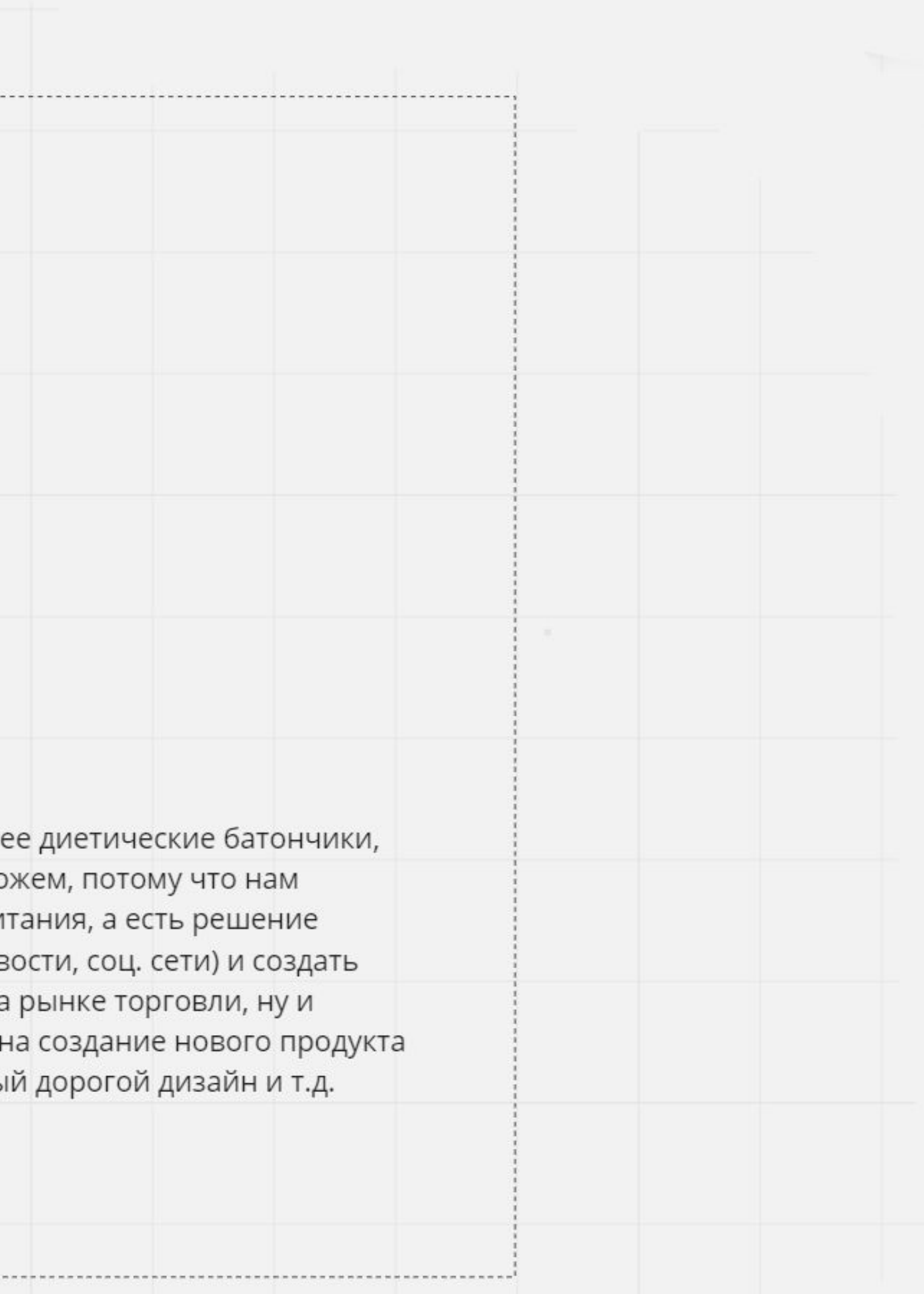

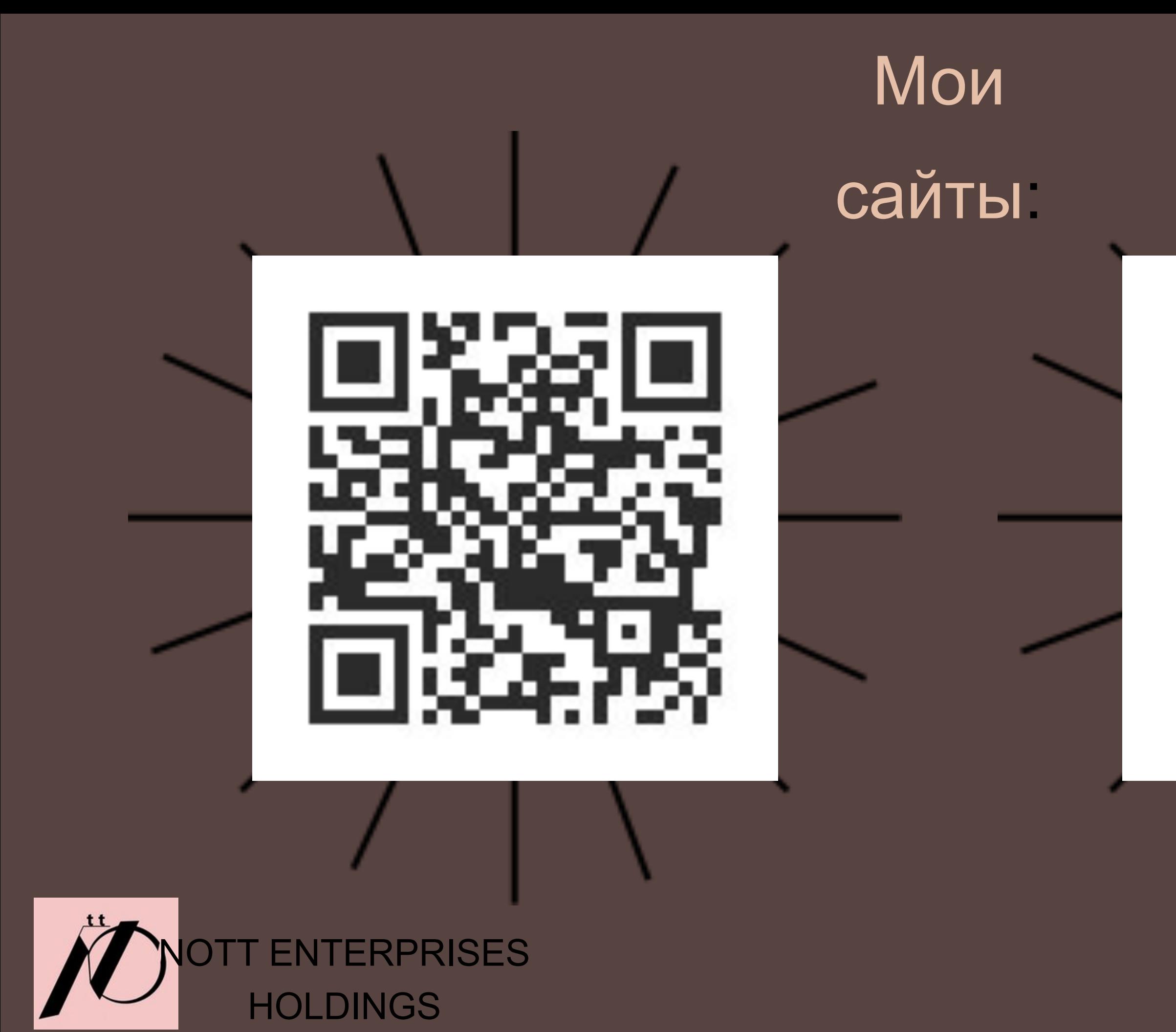

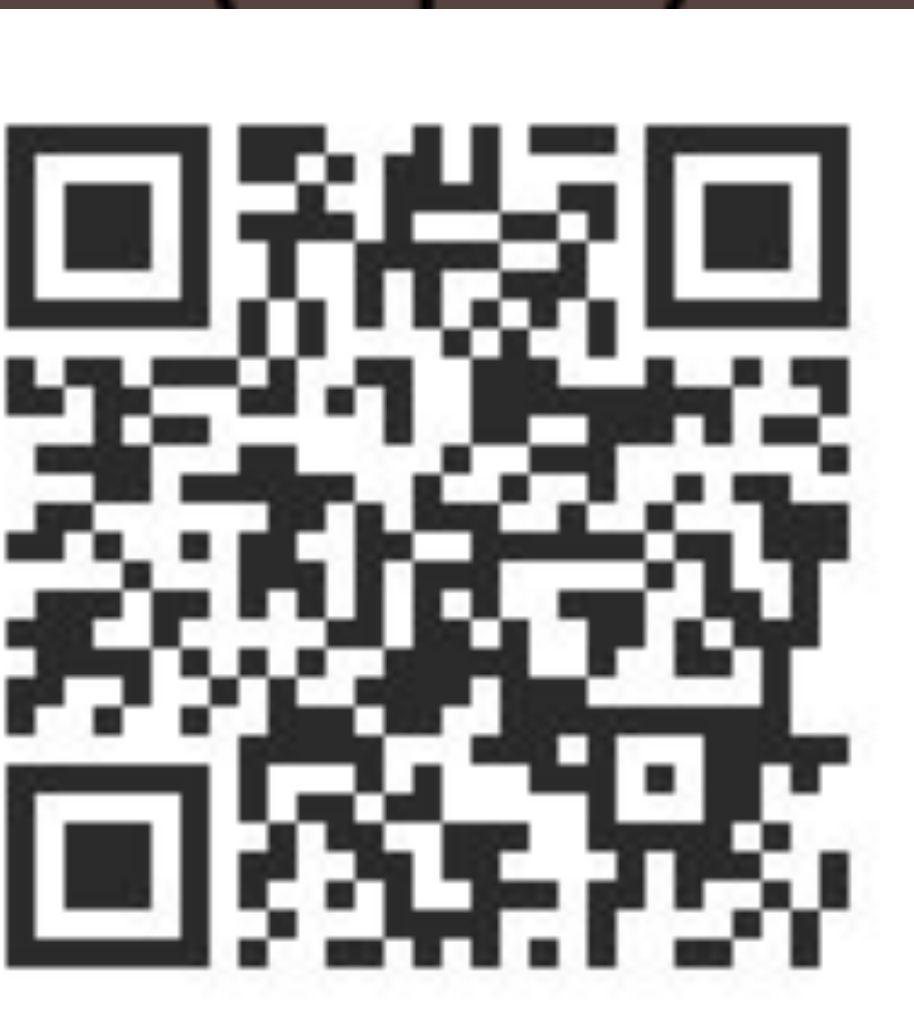